## スーパコンピュータTSUBAMEとKnoppix for CUDA / OSS分野とHPC分野との接点

## 東京工業大学 小西史一

## 本日の話しの流れ

- 1. 発表者のこれまでの経緯について
- 2. Knoppixによるリマスタリングについて
- 3. 専用計算機から、準汎用計算機への移行
- 4. TSUBAME1.2について
- 5. OSS分野とHPC分野との接点

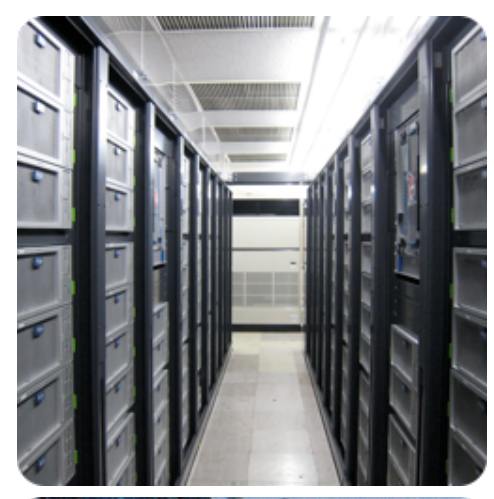

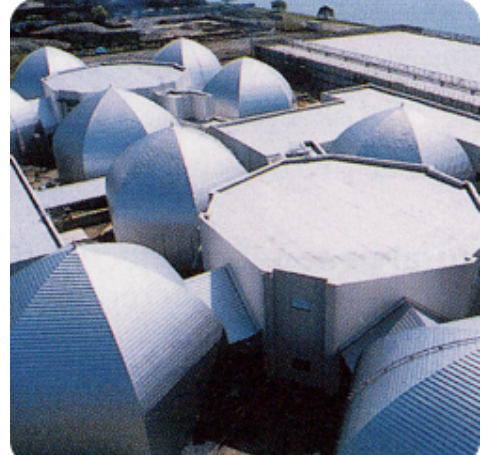

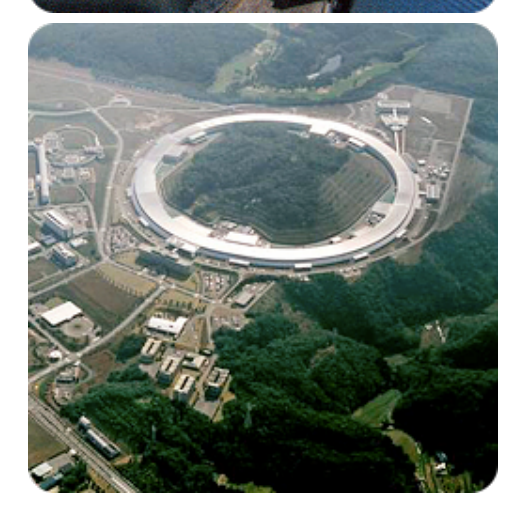

東京工業大学大学院情報理工研究科 グローバルCOE"計算世界観深化と展開" 特任准教授

計算を中心に対象を見直すプロジェクト

独立行政法人 理化学研究所 横浜研究所 生命情報基盤部門 客員研究員

独立行政法人 理化学研究所 放射光科学総合研究センター 放射光システム生物学研究グループ 客員研究員

#### *Thermus thermophilus* whole cell simulation

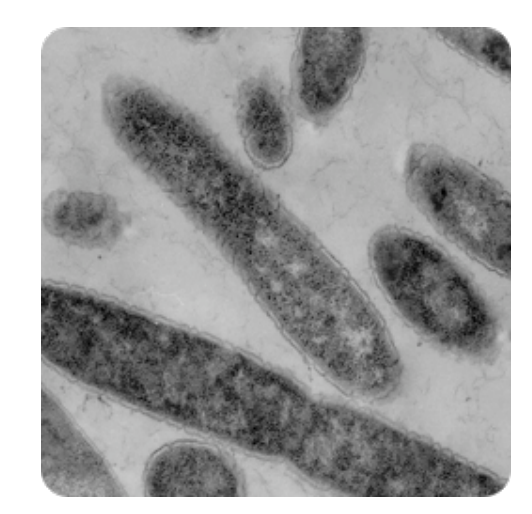

System Building for sharing knowledge about *Thermus thermophilus.* 

Provide Genome information and many type of annotations that it is worth sharing as *Thermus thermophilus Research* Portal Server with secure.

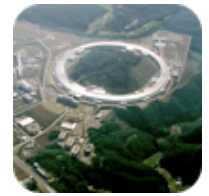

Provide all of function for bioinformatics as homology search or public database service etc. And it can be simply used by a biologist.

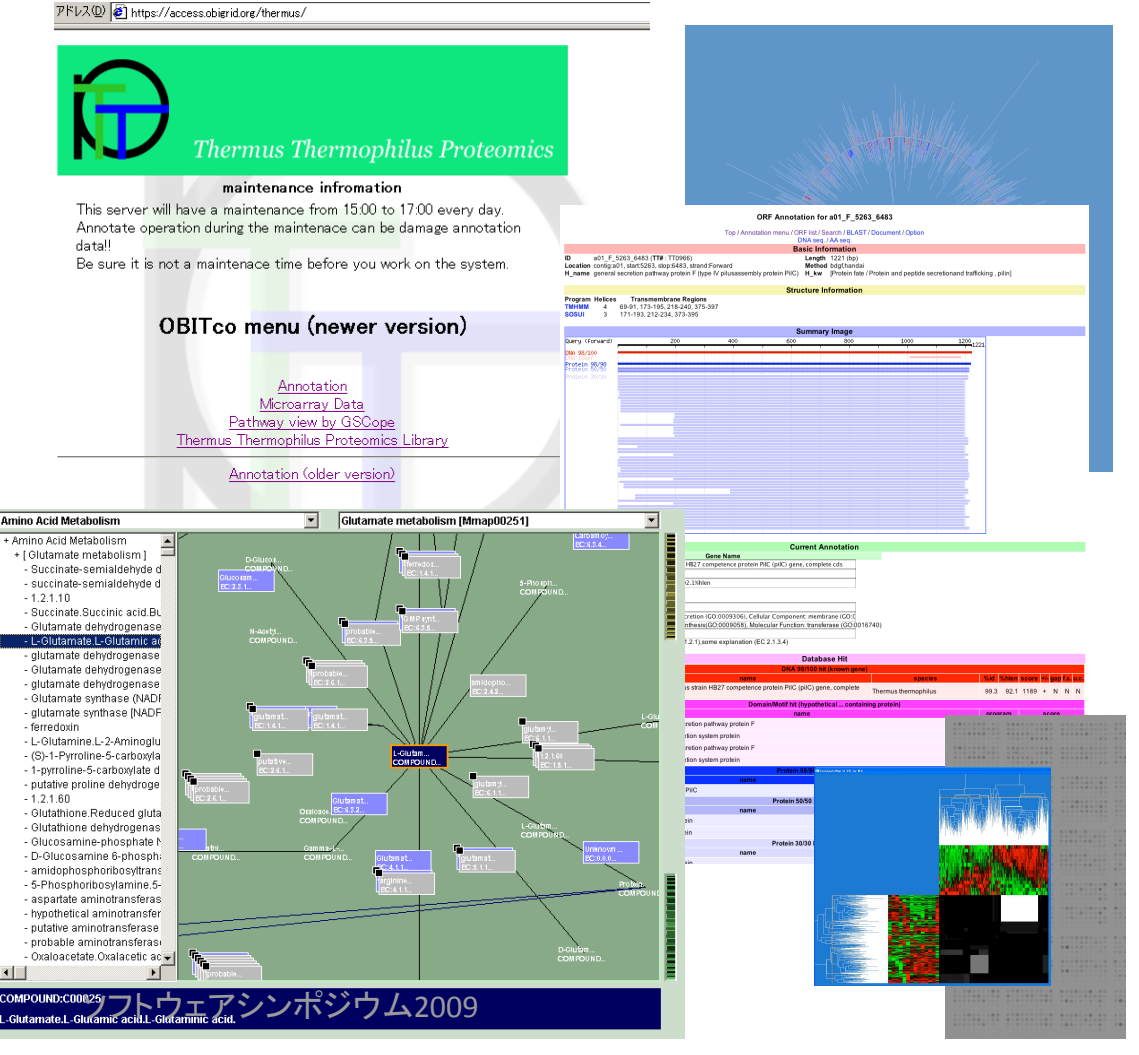

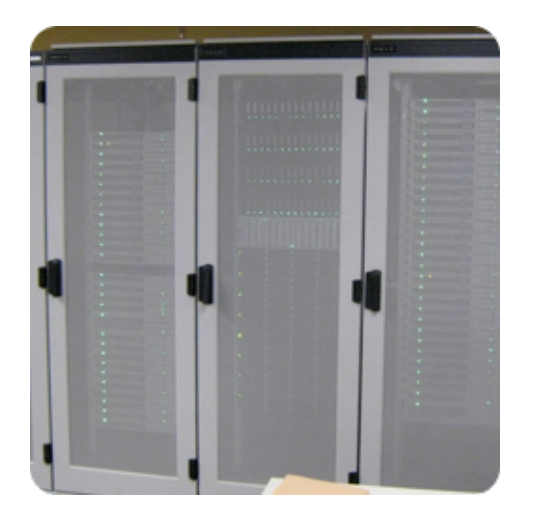

#### **GridBlast (Large Scale Homology Search)**

OBIGrid provides high-throughput GRIDBLAST services (OBIGbs) for researchers who need to deal with many BLAST query sequences at one time by exploiting both distributed processing and parallel processing. A new application-oriented grid framework has been introduced to split a BLAST query into independent sub-queries and to execute the sub-queries on remote personal computers and PC clusters connected by a virtual private network (VPN) over the Internet. The framework consists of five functional units: query splitter, job dispatcher, task manager, result collector and result formatter. They enable us to develop a cooperative GRIDBLAST system between a server and heterogeneous remote worker nodes: which consist of various computer

architectures, different BLAST implementations and different Job schedulers operated by local resource management policy. The OBIGbs can execute 29,941 PSI-BLAST query sequences in 8.31 hours when using 230 CPUs in total and can return a 1.37 Giga byte result file.

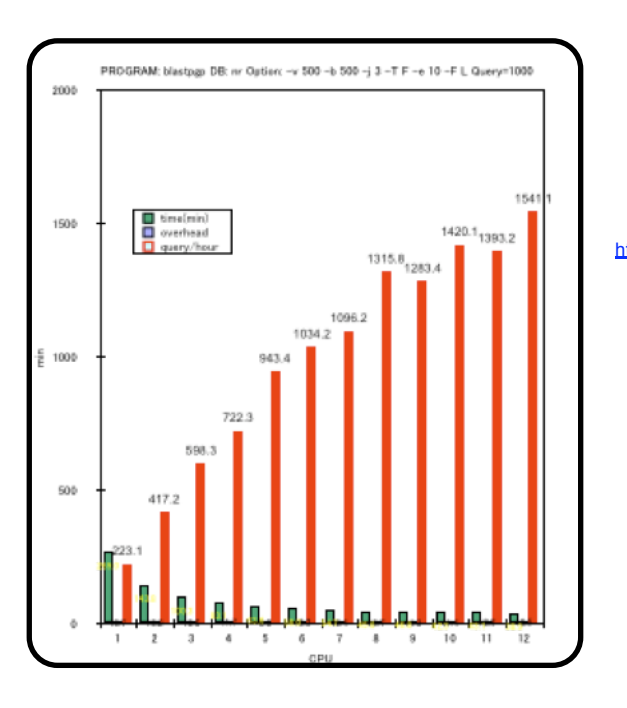

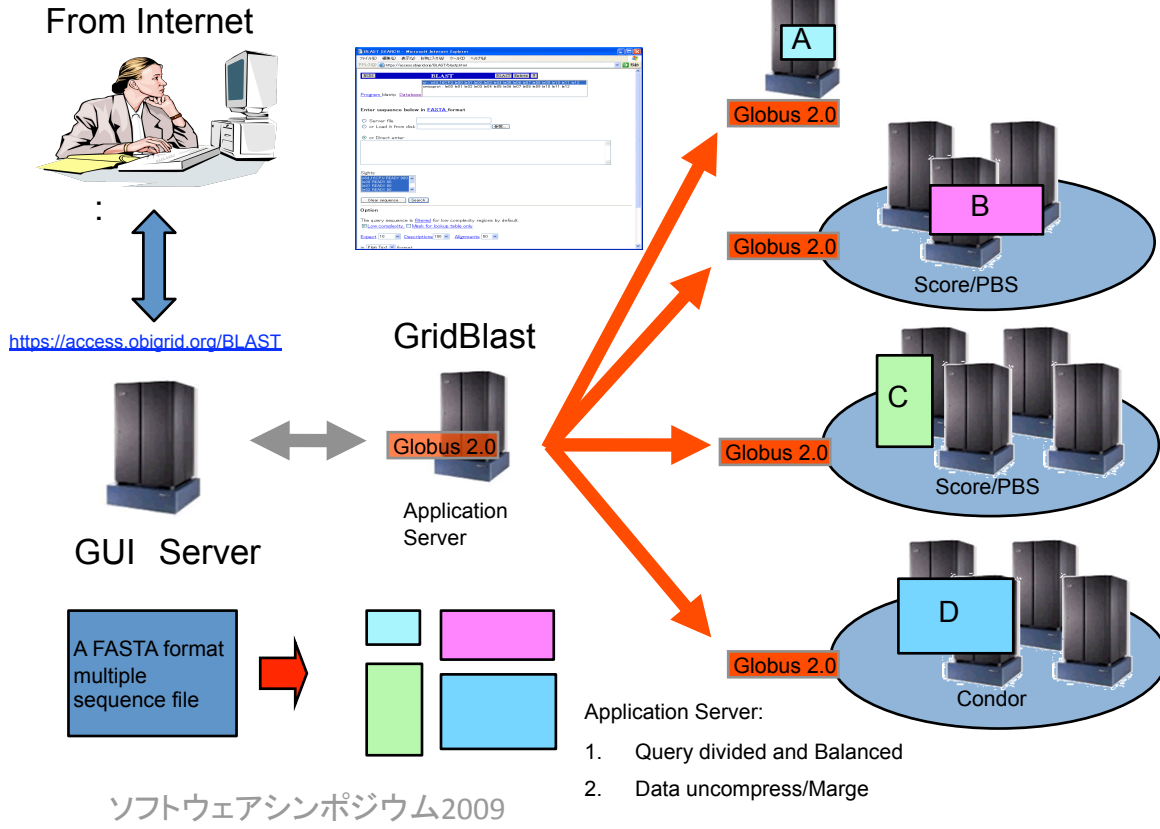

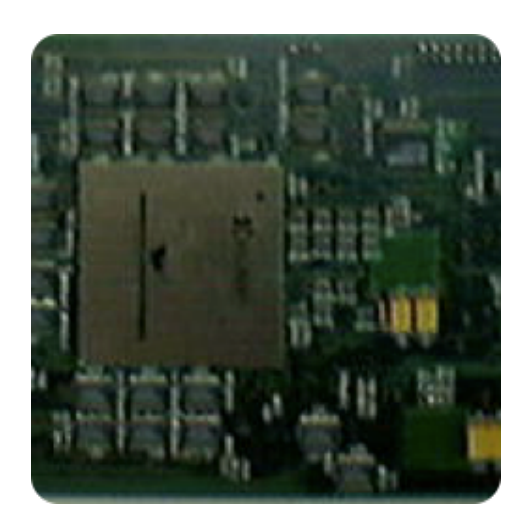

#### FPGA

A method is described for enumerating the frequencies of DNA subsequences on a system comprising a host computer and a field programmable gate array (FPGA) board with one FPGA. Frequencies of subsequences with lengths of up to  $K0 + K1 + K2$  (24 in the current implementation) are enumerated in three phases. In these three phases, subsequences with lengths of up to *K*0, *K*0 +*K*1, and *K*0 +*K*1 +*K*2, respectively, are enumerated; these three phases are executed simultaneously on a pipelined circuit, resulting in high performance.

The enumeration of frequent subsequences in databases, which are becoming larger and larger, will enable subsequences that are unique and/or repeatedly used in many parts of the sequences to be found.

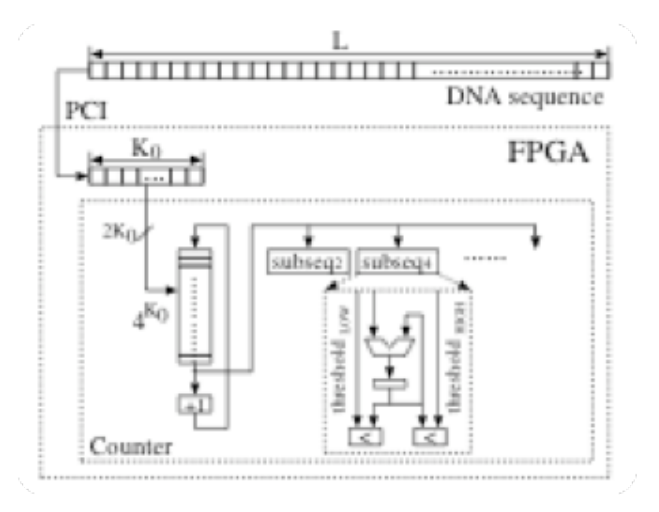

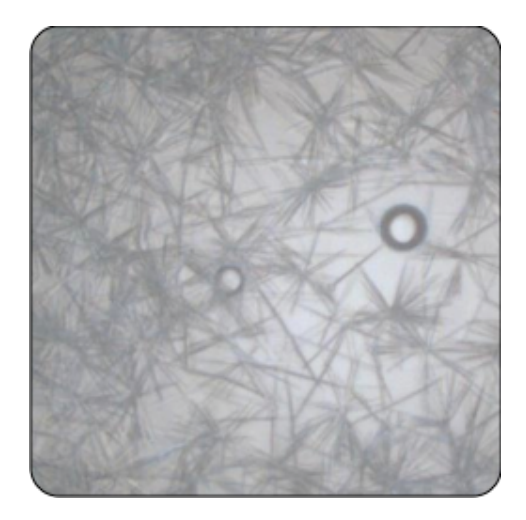

#### 結晶スクリーニング結果に基づく、タンパク質 結晶化条件用SVMモデルアレイの作成

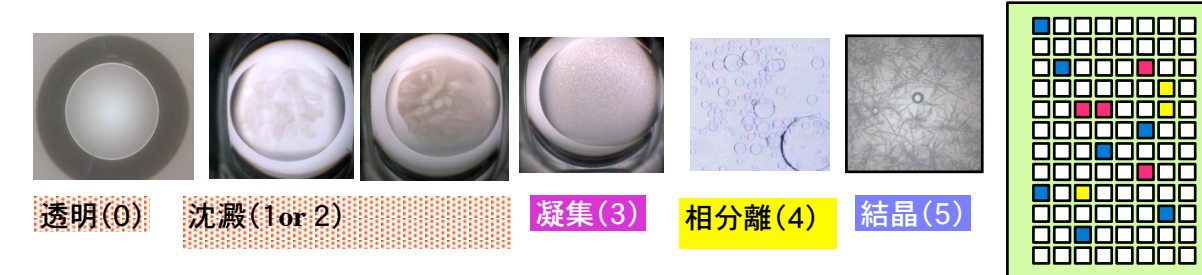

#### **Instant Computing**

#### 簡便に高度なシステムインテグレーションを提供するために開発

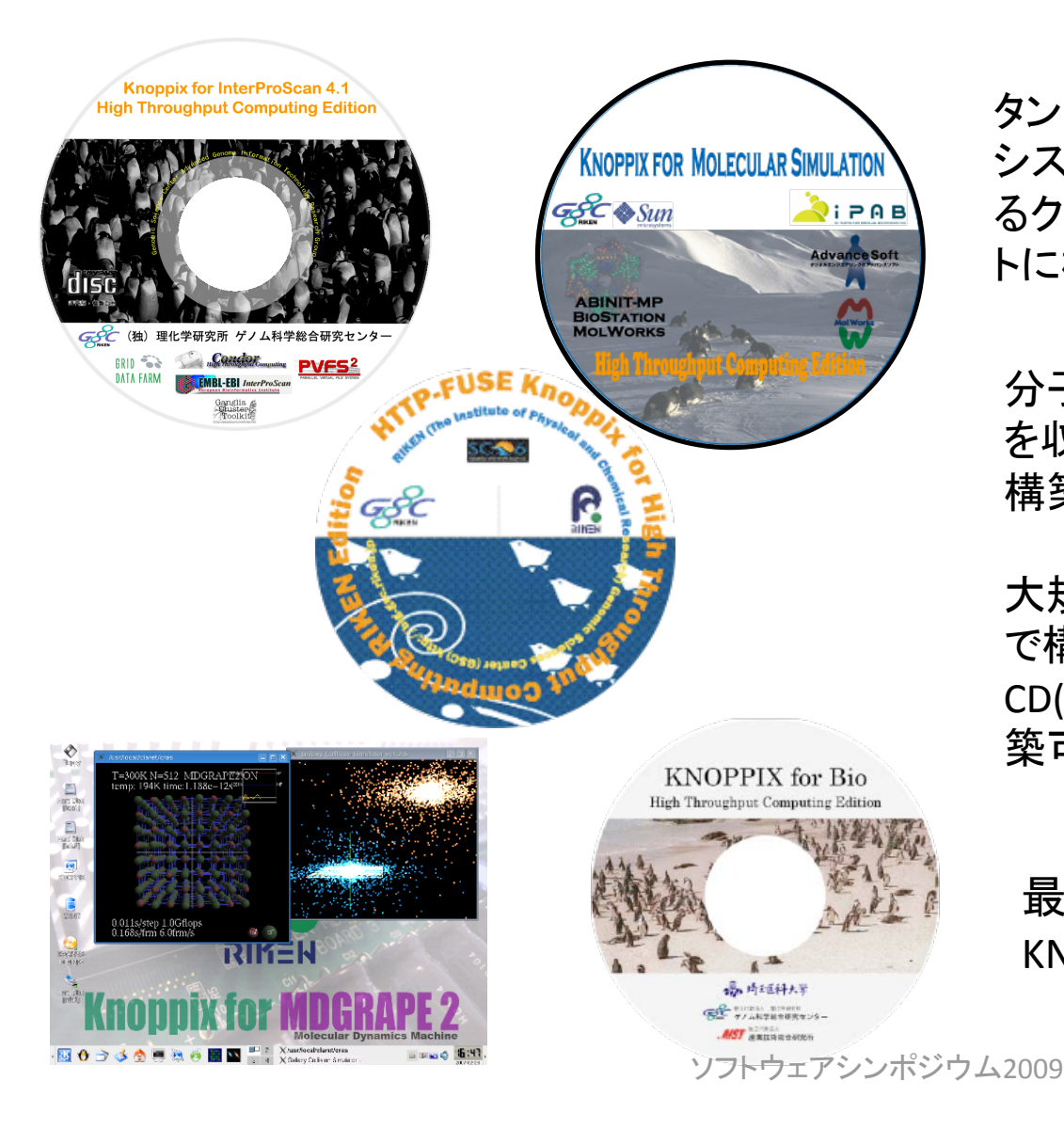

タンパク質配列情報の網羅的情報検索 システムのInterProScanのクラスターによ るクラスター計算機実行環境をインスタン トに構築することができるライブCD。

分子シミュレーションに関するソフトウェア を収録し、クラスター計算機実行環境を 構築できるようにしたもの。

大規模な計算機センターを単ーイメージ で構築することができるようにしたライブ CD(Condor. Gfarm.PVFS. Gangulia等が構 築可能)

最新のリマスタリングイメージは、 **KNOPPIX for CUDA** 

## KNOPPIXとは

- KNOPPIX(クノーピクス)とは、CD-ROMまたは DVD-ROMから起動することが可能なDebian ベースのLinuxディストリビューション。
- ドイツのKlaus KnopperがDebianパッケージを 元に開発しており、日本語版は独立行政法人 産業技術総合研究所が日本語化をはじめと する、日本の国情にあわせた様々な機能を 追加して配布を行っている。 (Wikipedia)

Ex. Knoppix for Math, Knoppix for Edu etc..

## 最初の試みは

• バイオインフォマティックスの専門的なアプリ ケーションをインストールしたリマスタリングし たKnoppix for Bioに触発されて、より高度な計 算機の利用ができるHigh Throughput Computing Editionを開発。

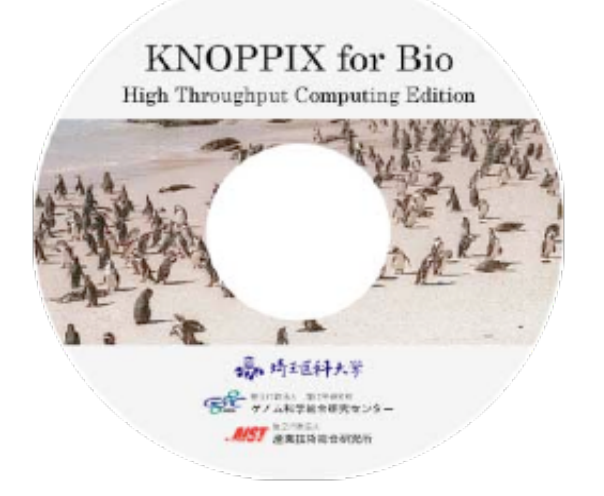

収録アプリケーションにバイオインフォマ ティクス関連ソフトウェア(BLAST, HMMER 等)を収録+Condor+PVFS

## **KNOB HTC Editionとは**

#### KNOBとは

Knoppix for Bio - BioにカスタマイズしたKnoppix

http://knob.sourceforge.jp/

#### KNOBとの違い

●Condorによるジョブスケジューリングが可能

●PVFS2による並列ファイルシステムの構築が可能

KNOB HTC Edition 起動イメージ

- 1. serverをCDで起動
- 2. serverでネットブートのための設定
- 3. nodeがネットブート
- 4. serverでCondor, PVFS2等の設定

#### 5. 完了

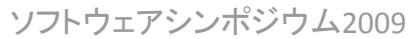

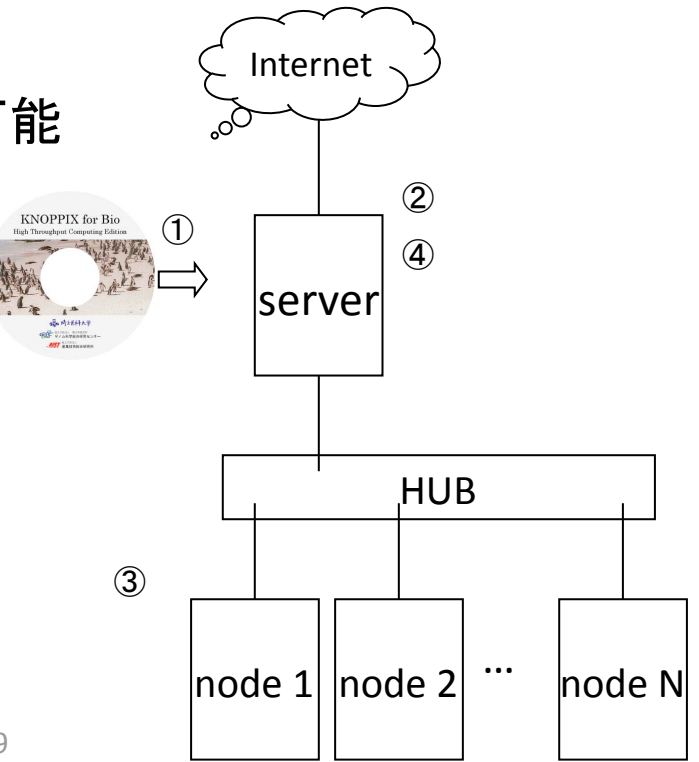

#### Condor とは

●米国ウィスコンシン大学マディソン校におけるCondor Research Project により開発・配 布されているフリーのジョブスケジューラ

●複数のノードから構成されるCondor Poolと呼ばれる計算資源にジョブを効率よく分散 して処理するシステム

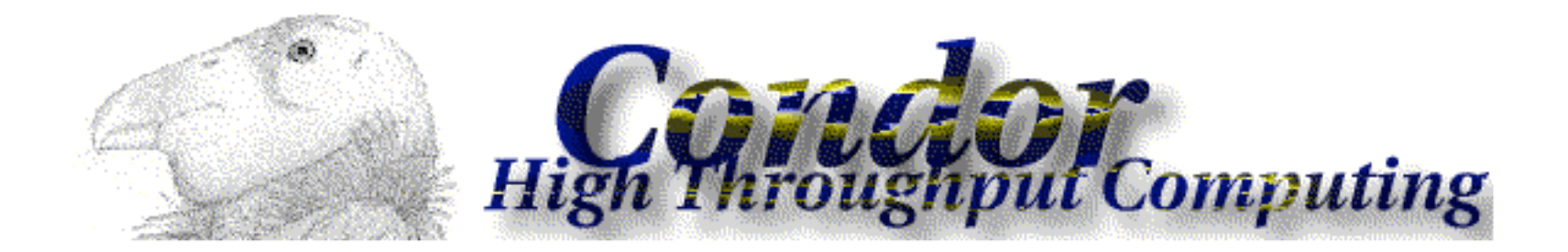

**Condor Project Homepage** 

http://www.cs.wisc.edu/condor/

#### PVFS2 (Parallel File System 2)とは

●並列ファイルシステムの一種

#### ●複数のノードがそれぞれディスクスペースを提供することによって、1つの巨大な ディスクスペースを構築

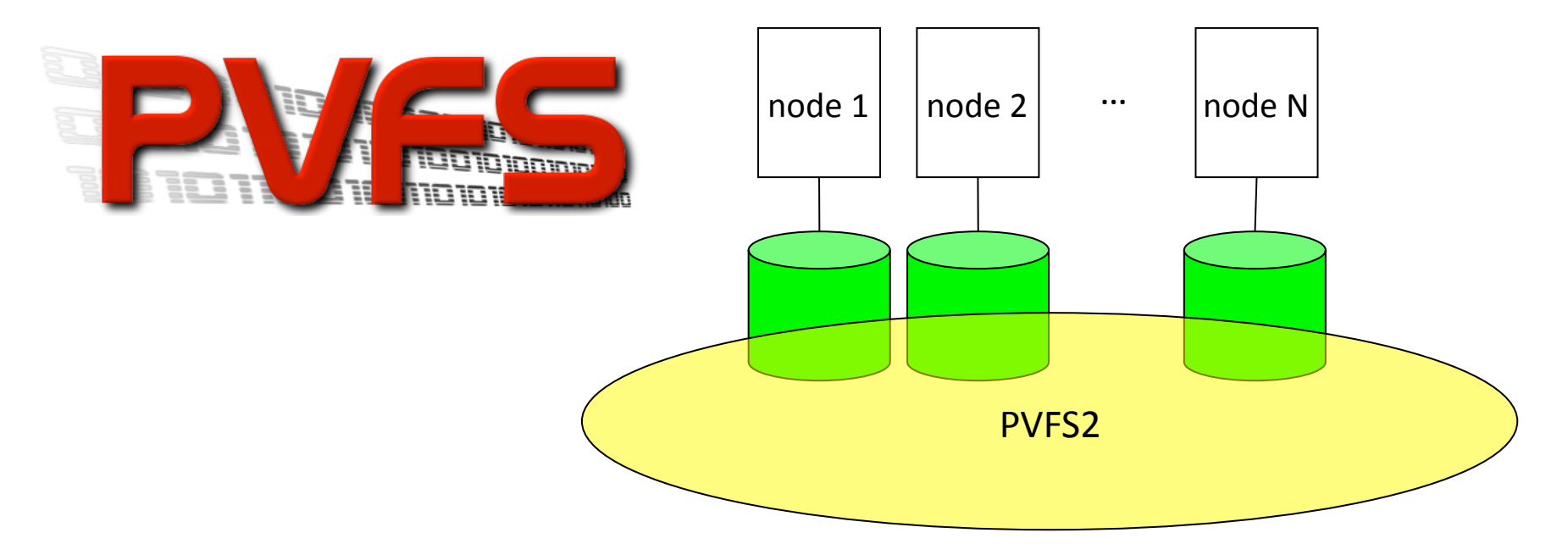

The Parallel File System Project

http://www.pvfs.org/pvfs2/

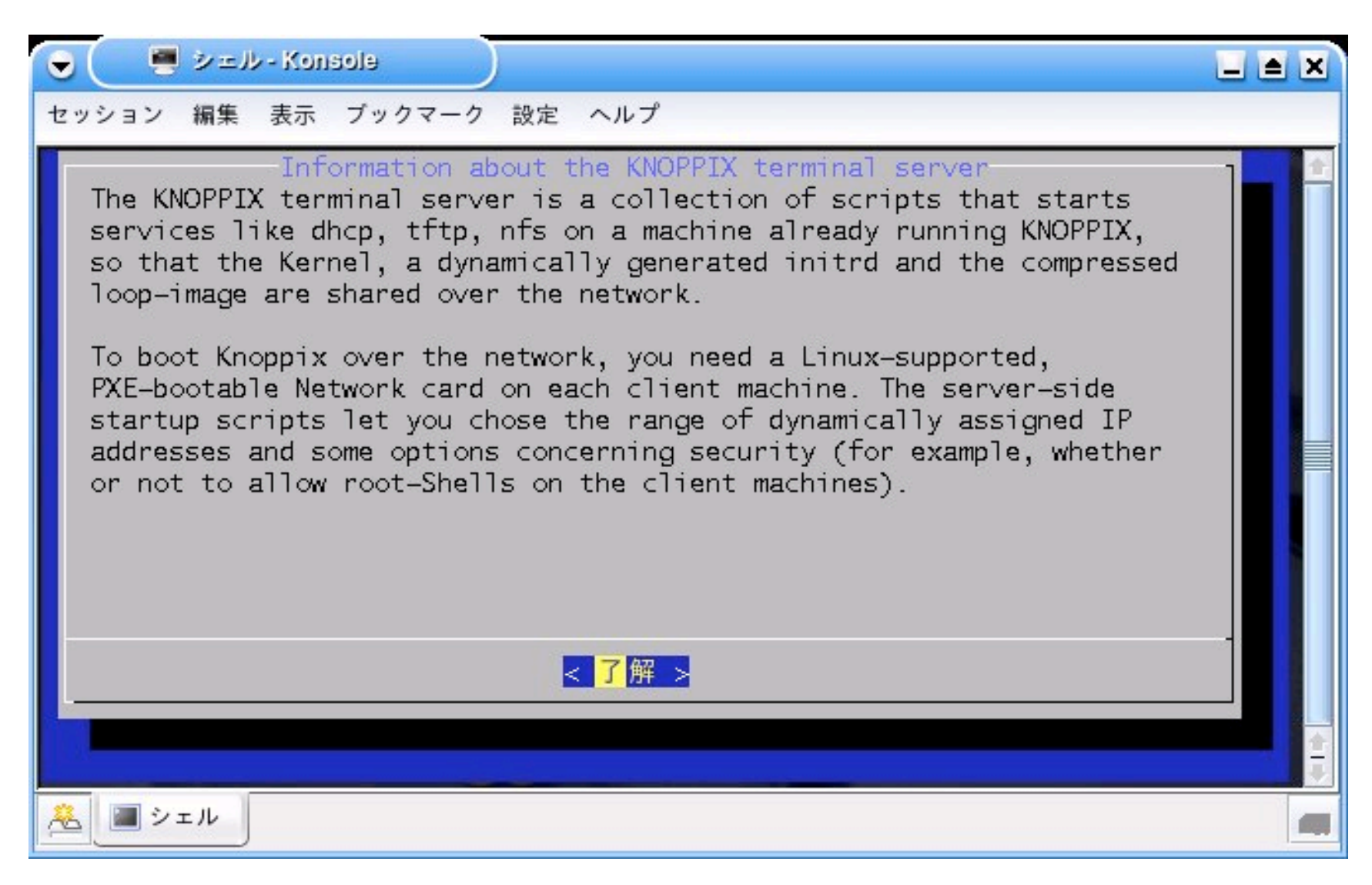

knoppix-terminalserverが起動します。<了解>を押してください。

knoppix-terminalserverはネットワークブートのため、DHCPやTFTPの設定をするため のコマンドです。

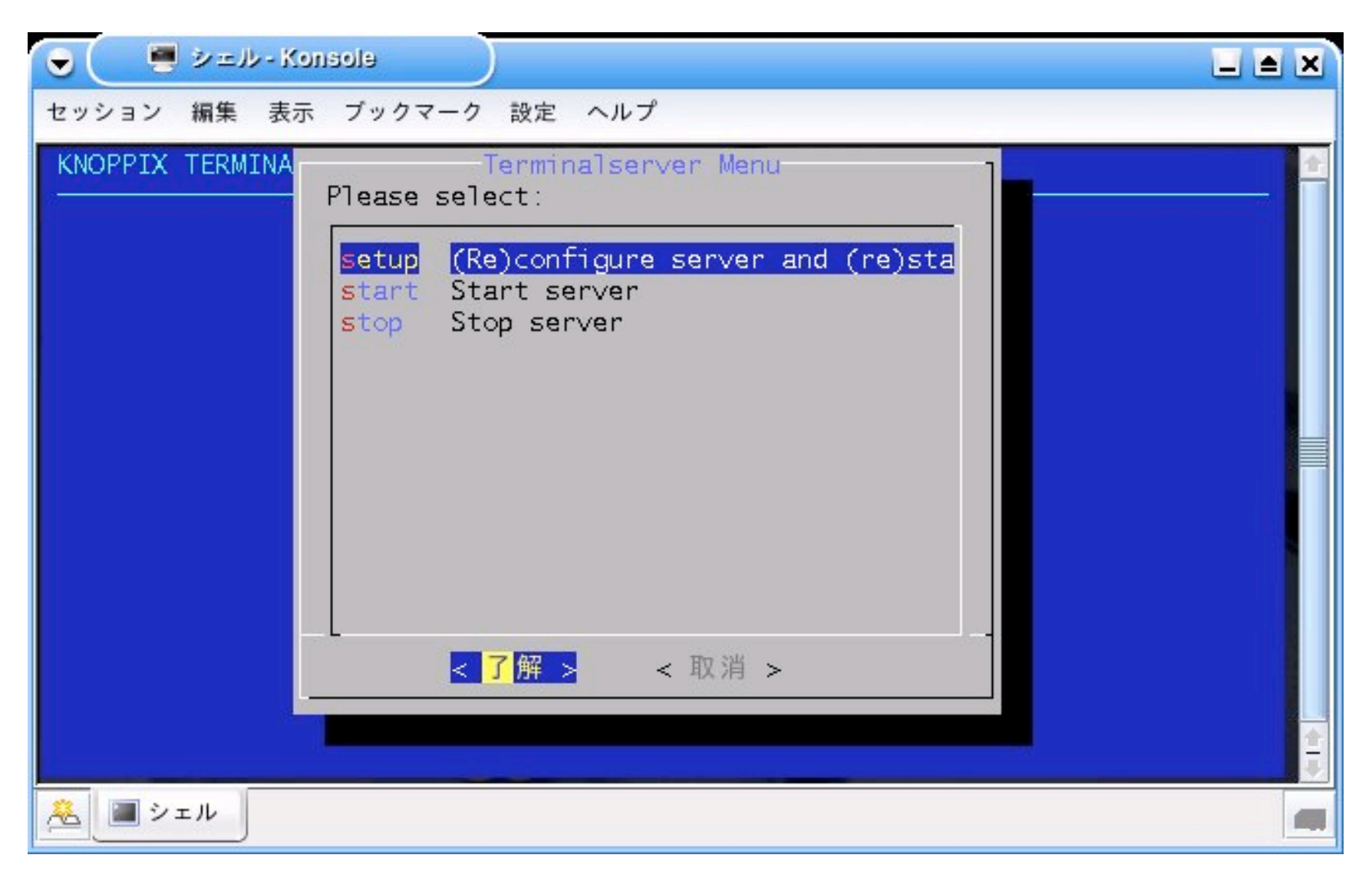

MENUからsetupを選択し、<了解>を押してください。

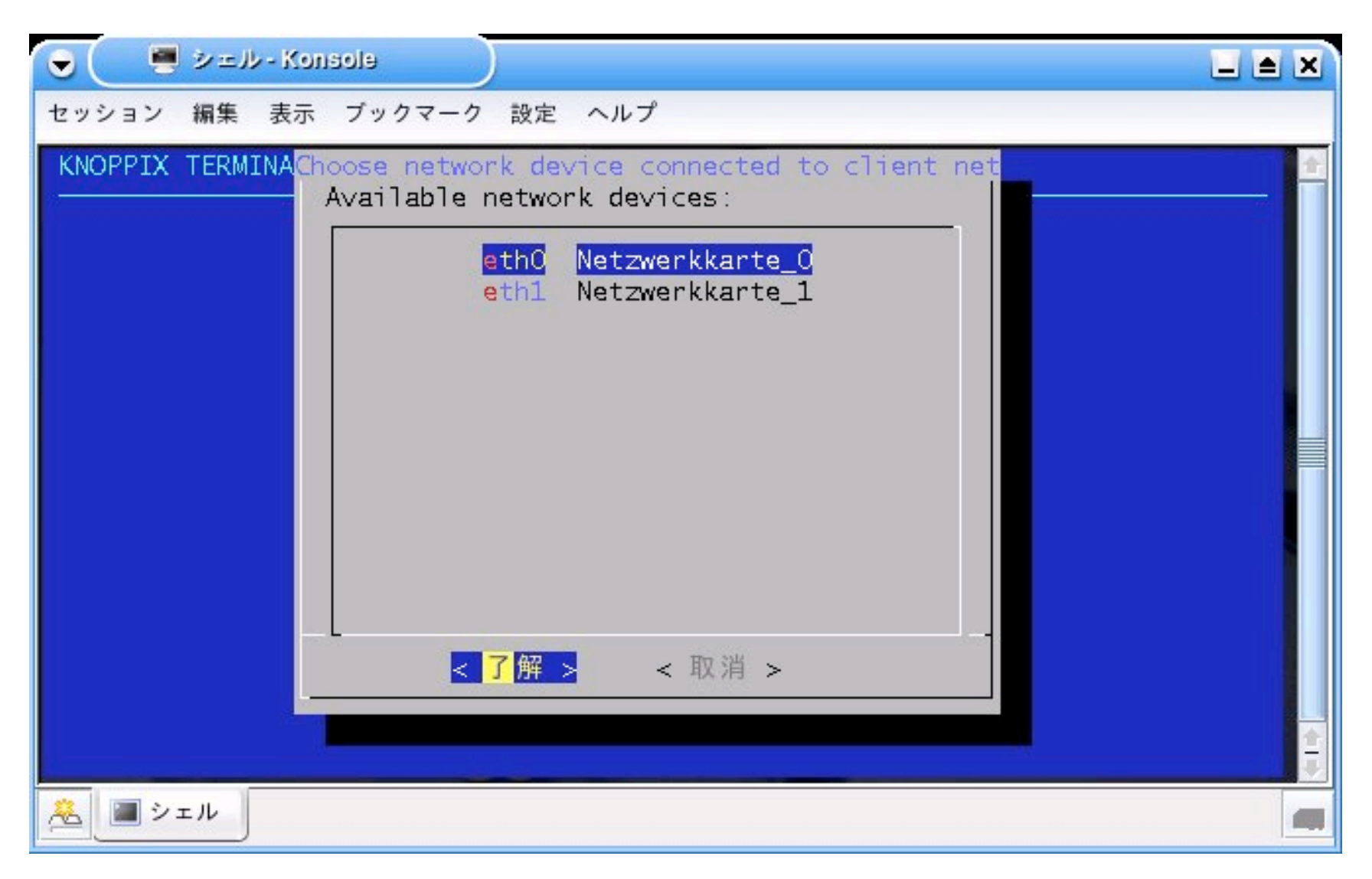

#### DHCPのサービスを起動するデバイスを選択してく了解>を押してください。

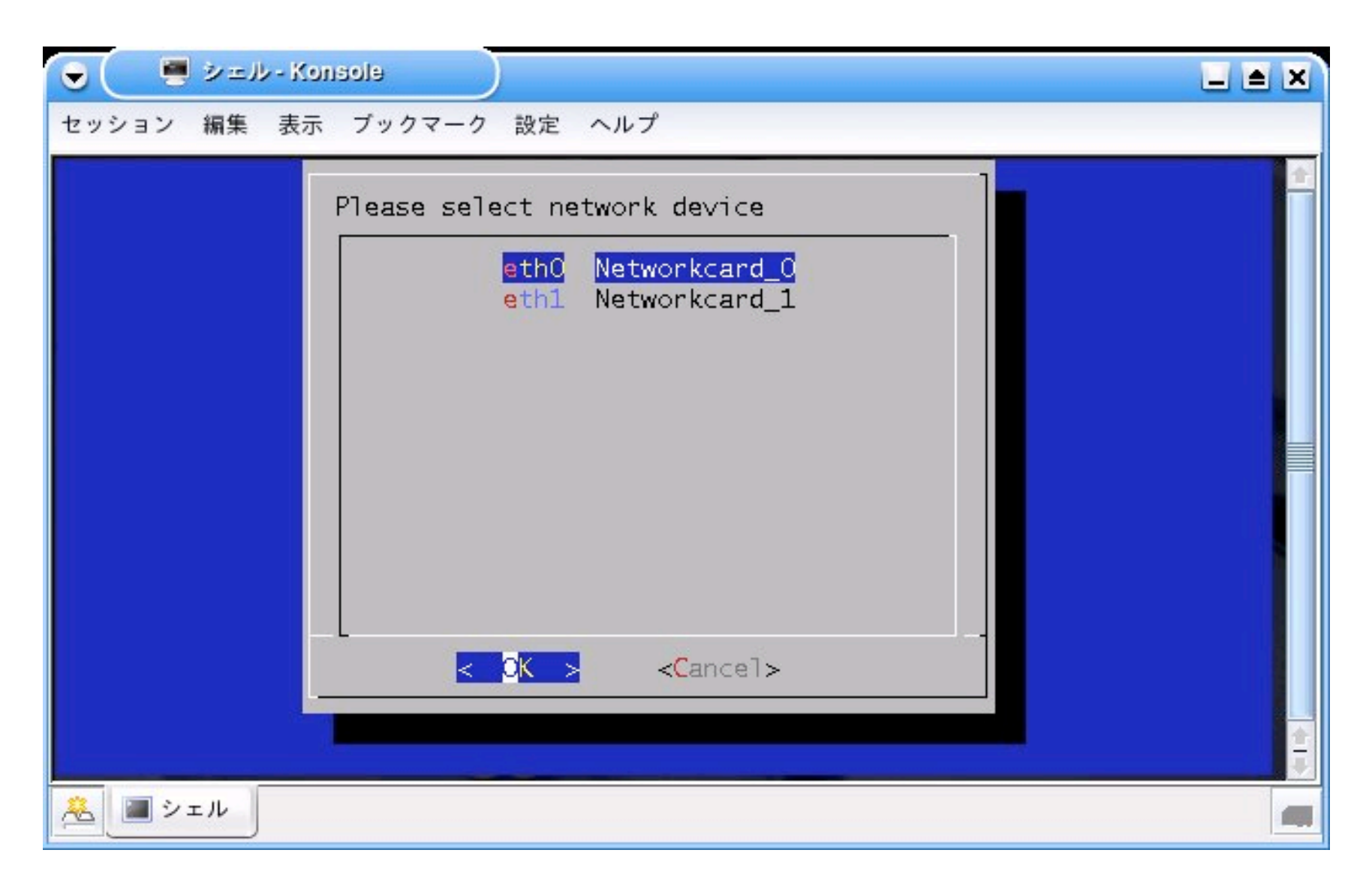

先程選択したデバイスを選択し、<OK>を押してください。

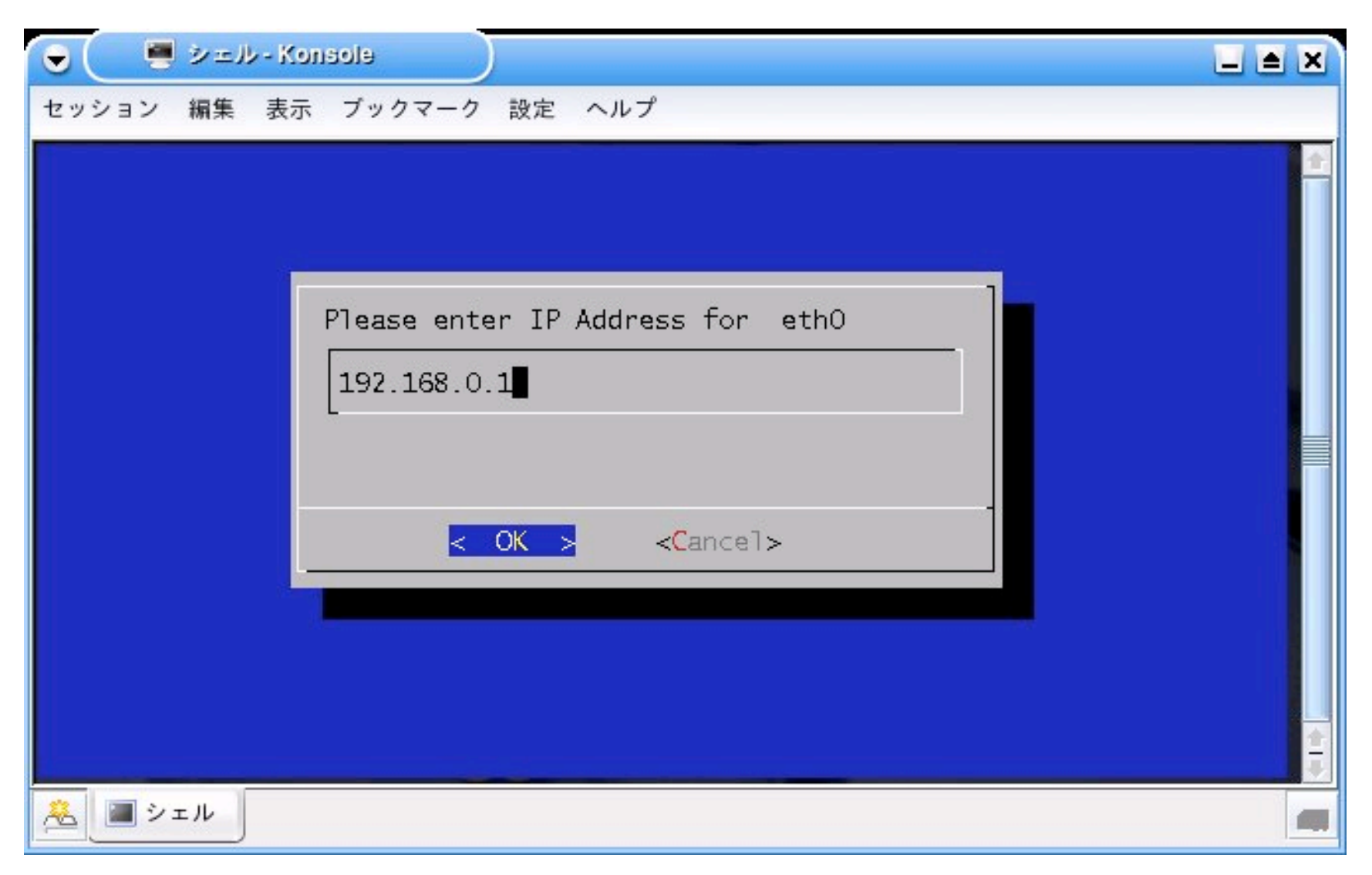

IPアドレス、ネットマスク、ブロードキャスト、ゲートウェイ、DNSサーバの項目を入力 し、<OK>を押してください。

注意: DNSサーバが存在しない場合, DNSサーバの項目には何も入力しないでください。

起動時にTimeout待ちが発生し?や「起動が遅くなります。

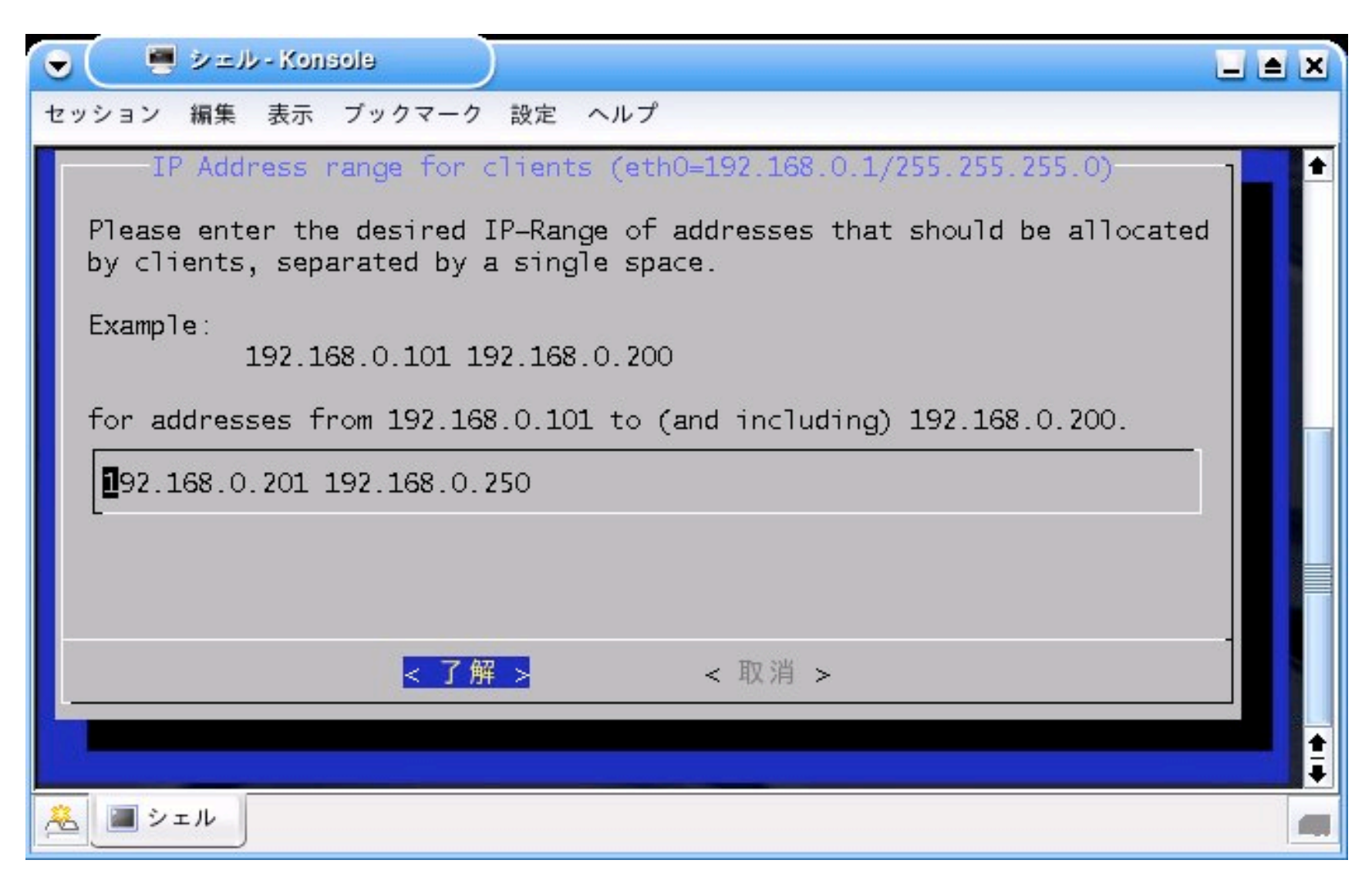

DHCPでクライアントに割り当てるIPの範囲を指定します。

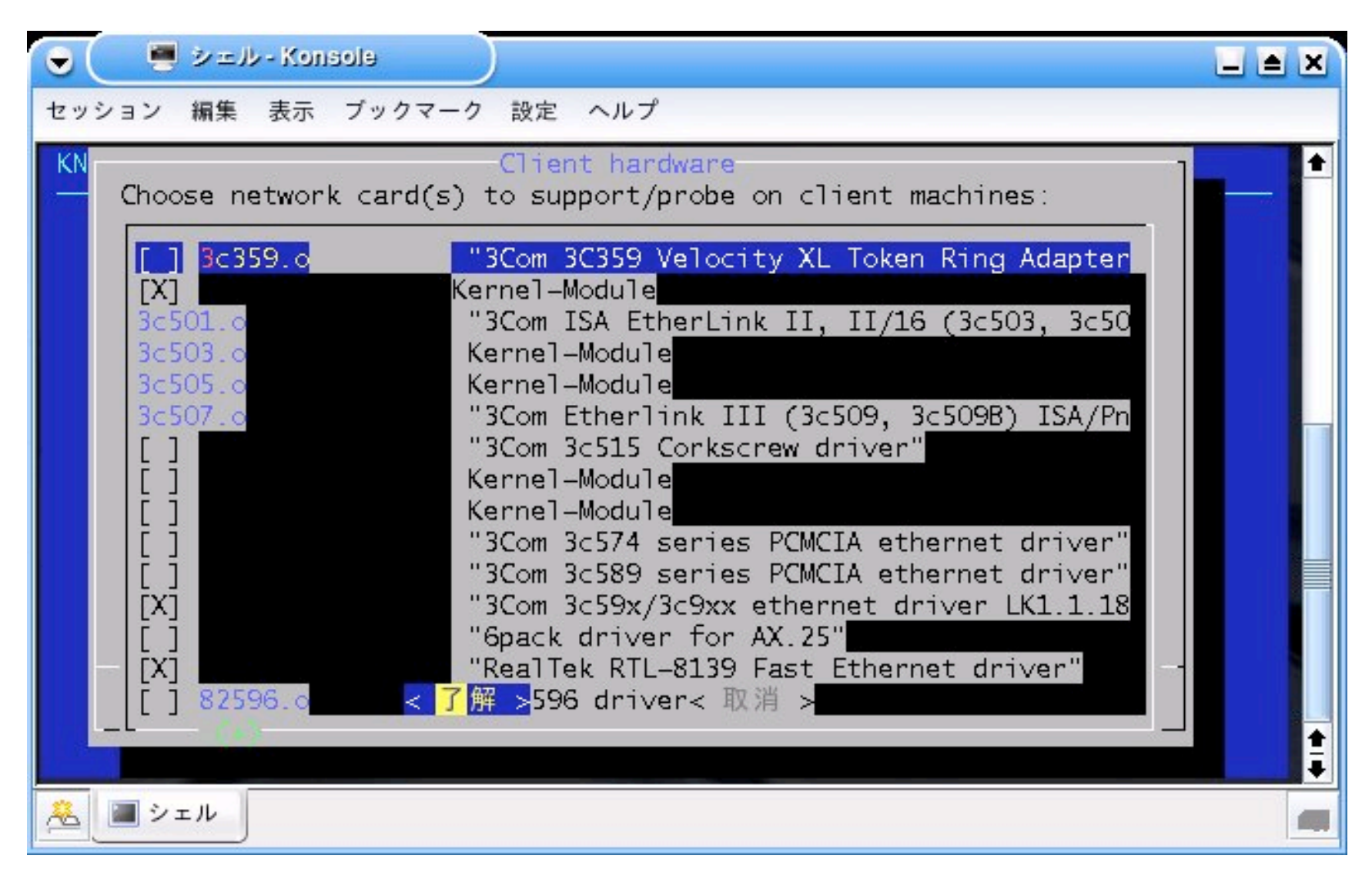

クライアントのネットワークデバイスのドライバを選択します。

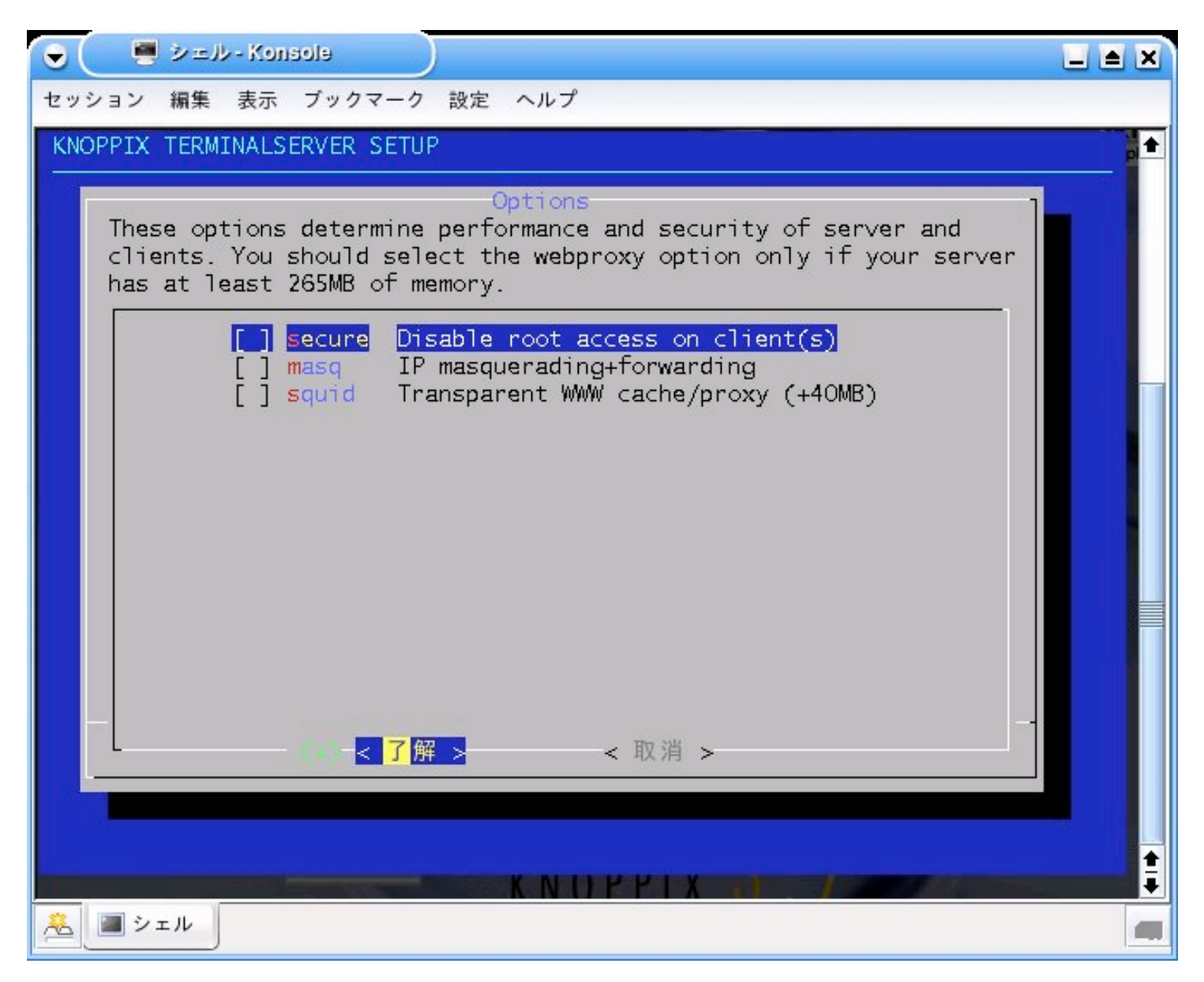

#### オプションを選択します。そのままく了解>を押してください。

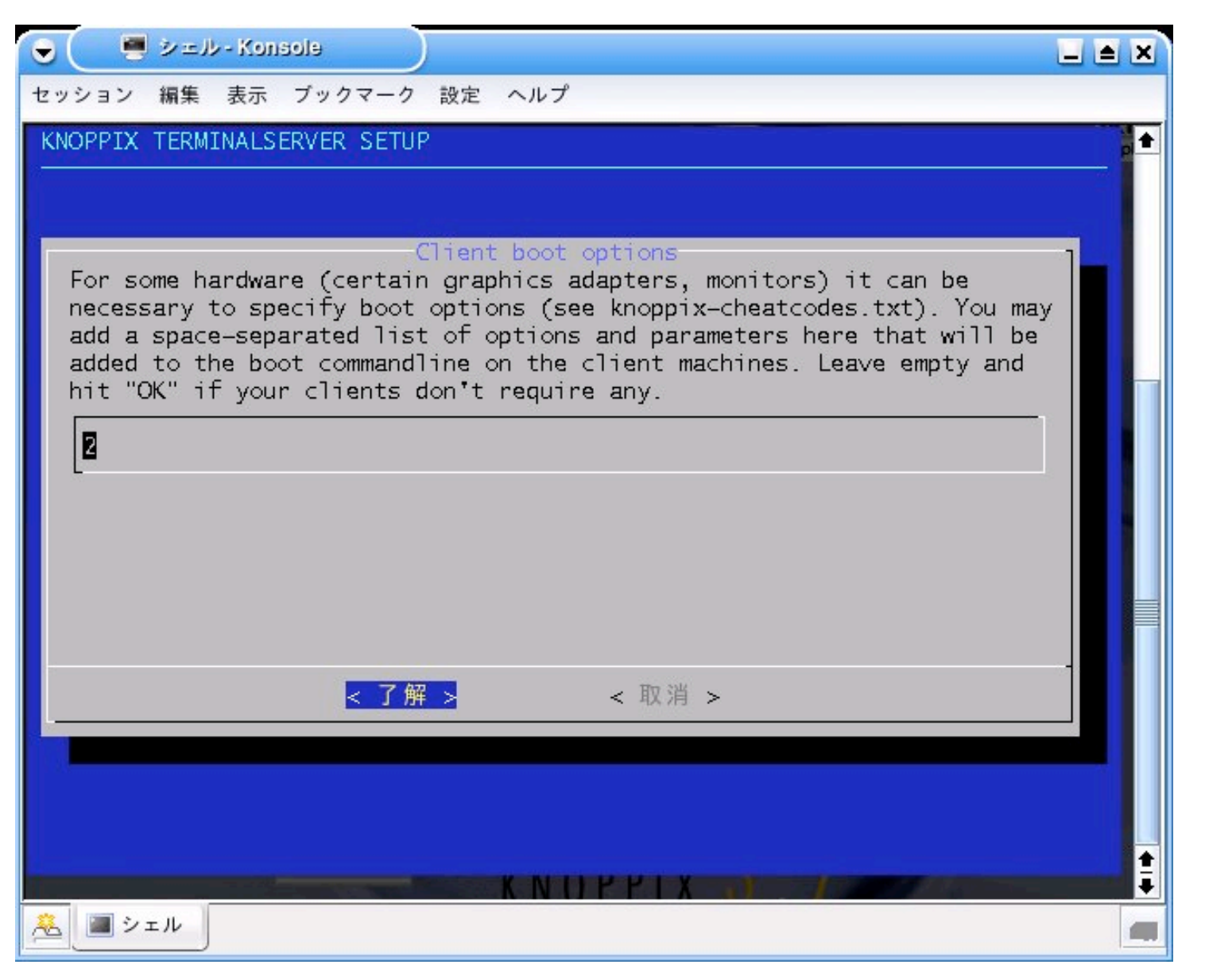

#### クライアントの起動オプションを入力します。デフォルトでは2(テキストモードで 起動)が入力されています。

## 我々が学んだこと

- ローカルストレージを使わなくても並列ファイルシ ステムを利用することで、仮想的なディスクを利 用することができる。
- クラスタ―計算機が、CD1枚から構築することがき  $\mathcal{Z}_{\Omega}$
- スパコンの限界の縮図としてシステムを評価する ことができた。
	- 例:並列ファイルシステムのメタデータ自体の容量に 起因する問題や、ディスクスペースの枯渇時に起こる 挙動等。

## 次の試み

- よりアプリケーションを特定して、目的別にCD イメージを用意することで、ユーザに簡便に 環境構築をすることで、利用してもらう。
- システムの設定手順をGUI的(ブロードバンド ルータの設定のような形)にすることで、簡便 に構築させる。

#### 分子シミュレーションをターゲットにする

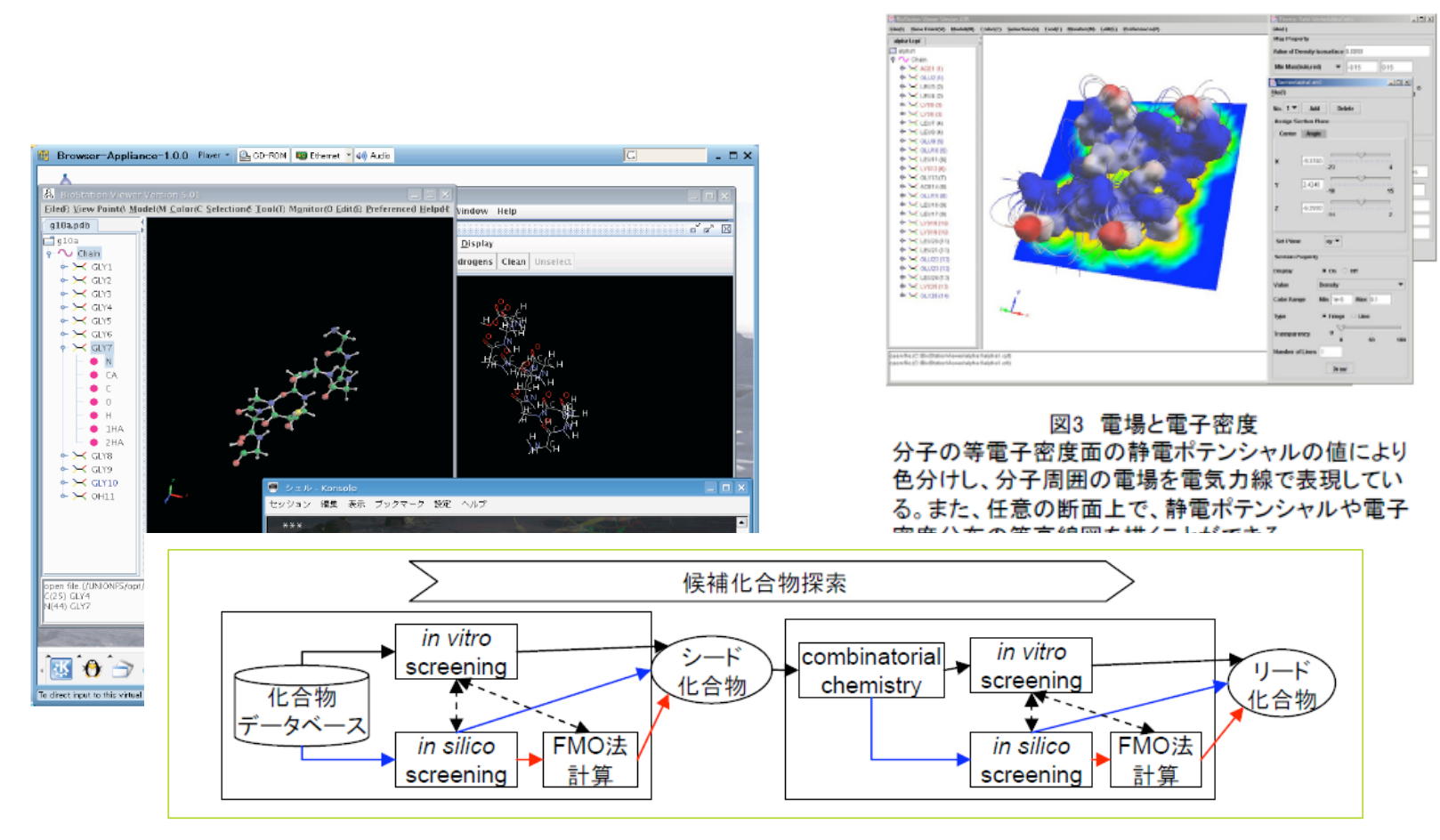

図2 候補化合物探索におけるAdvance/BioStationによるFMO計算の活用イメージ

## どんな計算機で動かすのか

- メモリは、1 Core 当たり、 1GBytesを想定
- マルチコア計算機  $-1/ \ddot{K}$ , 1 Core - 1ノード、マルチコア (2 < n < 8)
- クラスターノード
	- マルチノード、1 Core (m>2)
	- ー マルチノード、マルチコア (1<n<8,1<m<32く  $\tilde{h}(1)$

## なにがはいっているのか?

- 起動システム  $\sim$
- Knoppix 5.0.1 Linux Kernel 2.6.17 Japanese edition
- 動作環境  $\overline{\phantom{0}}$
- プロセッサー  $\equiv$ Pentium4 2.0 GHz 以上推奨 メ モリ/プロセッ サー 512Mバイ<br>ト以上、1Gバイト 以上推奨, ネット<br>ワーク 100BASE-TX以上
- Knoppix for  $\overline{\phantom{0}}$ Molecure Simulationに組 み込まれたソフト ウェア。
- General library  $\equiv$ tool
- bioperl 1.4-1  $\equiv$
- Sequence Search  $\overline{\phantom{m}}$
- blast2  $\frac{1}{2}$
- 2.2.15.20061015- $\mathbf{1}$
- ·ncbi-epcr  $1.2.0 - 3$
- ·ncbi-tools-(x11) hin) 6.1.20061015-1
- fastlink 4.1P $fix92-1$
- Viewer  $\equiv$
- · BioStation  $\equiv$ Viewer
- ·rasmol  $2.7.2.1.1 - 4$
- · seaview  $\equiv$ 20060918-1
- ·xmakemol-gl  $\equiv$  $5.15 - 1$
- · mozilla-biofox  $\equiv$  $1.1.2 + 0.1$
- $\cdot$ xbs 0-7.3  $\overline{\phantom{0}}$
- $-gdis 0.86-2$
- $\equiv$ Drawer(editor)
- ·MolWorks 2.0  $\qquad \qquad -$
- easychem 0.6.2  $\overline{\phantom{0}}$
- · chemtool  $\equiv$  $1.6.9 - 1$
- Simulation  $\equiv$
- ·abinitmp demo ver.2.0
- reduce 2.21  $\equiv$
- $\equiv$ · polyxmass 0.9.2
- $-$  psi3 3.2.3-1  $\equiv$
- gromacs 3.3.1-2  $\overline{\phantom{0}}$
- · primer3.  $\equiv$ perlprimer 1.0b-1, 1.1.13-1
- converter
- babel 1.6
- **MPI**
- Condor

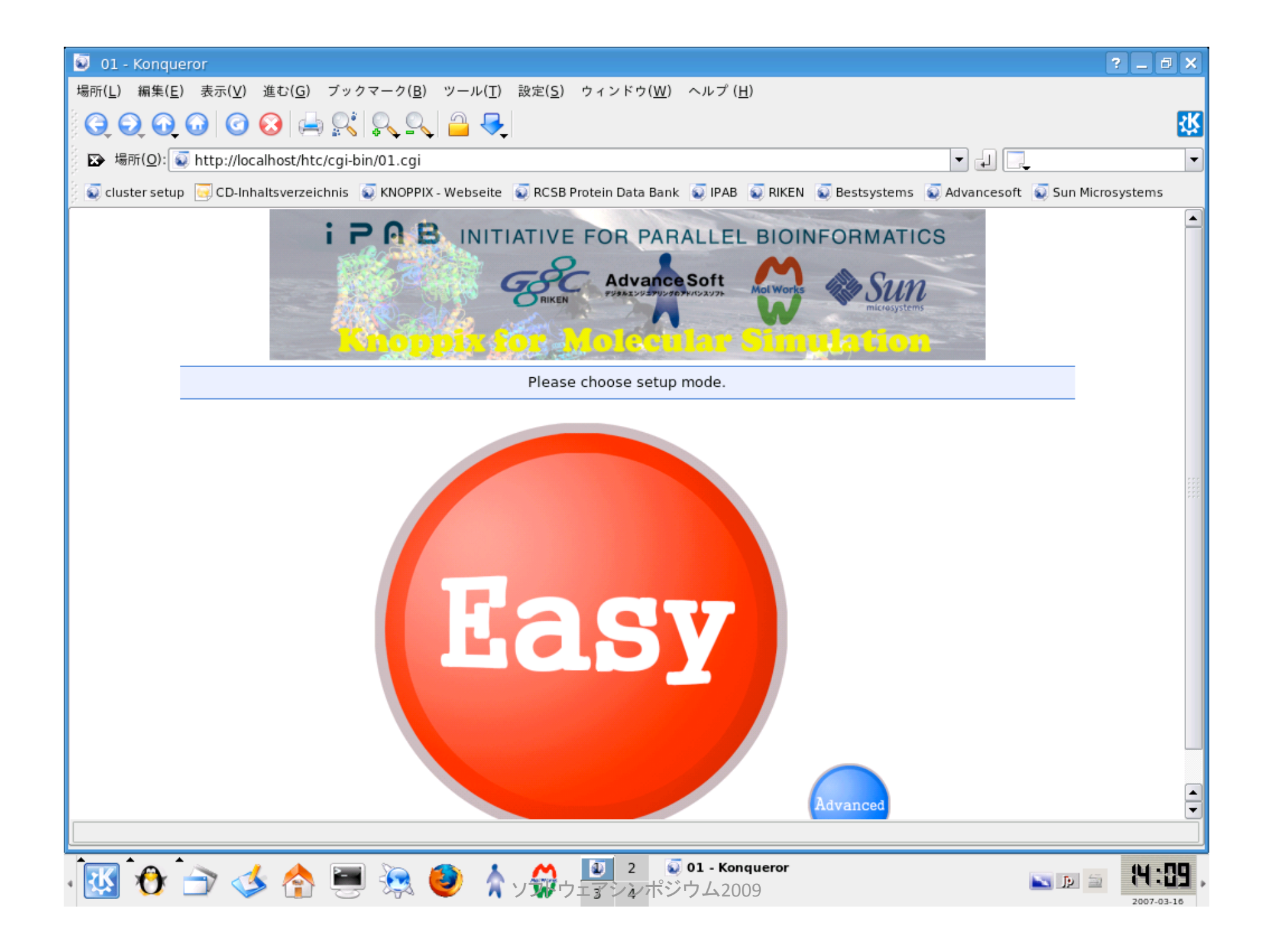

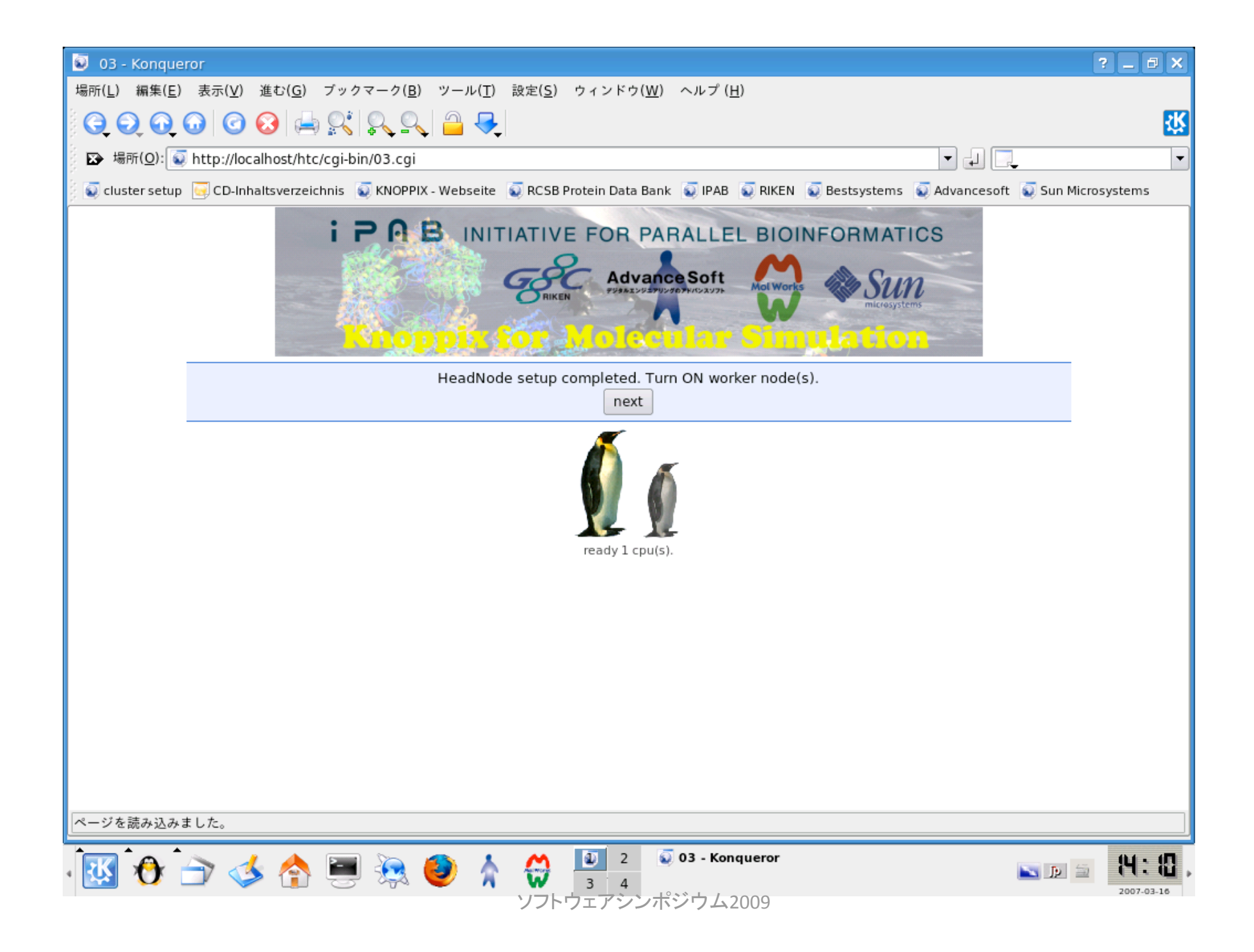

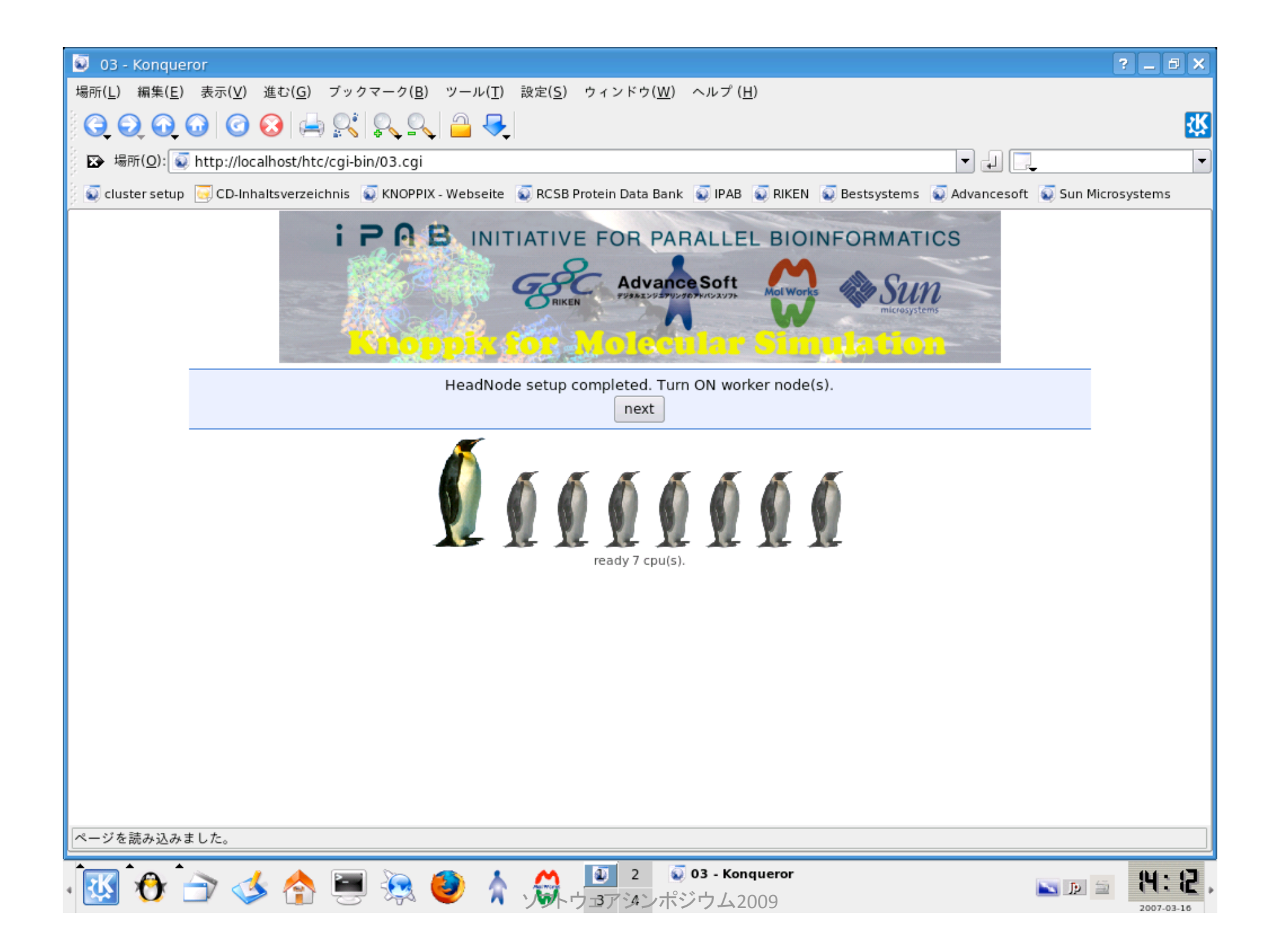

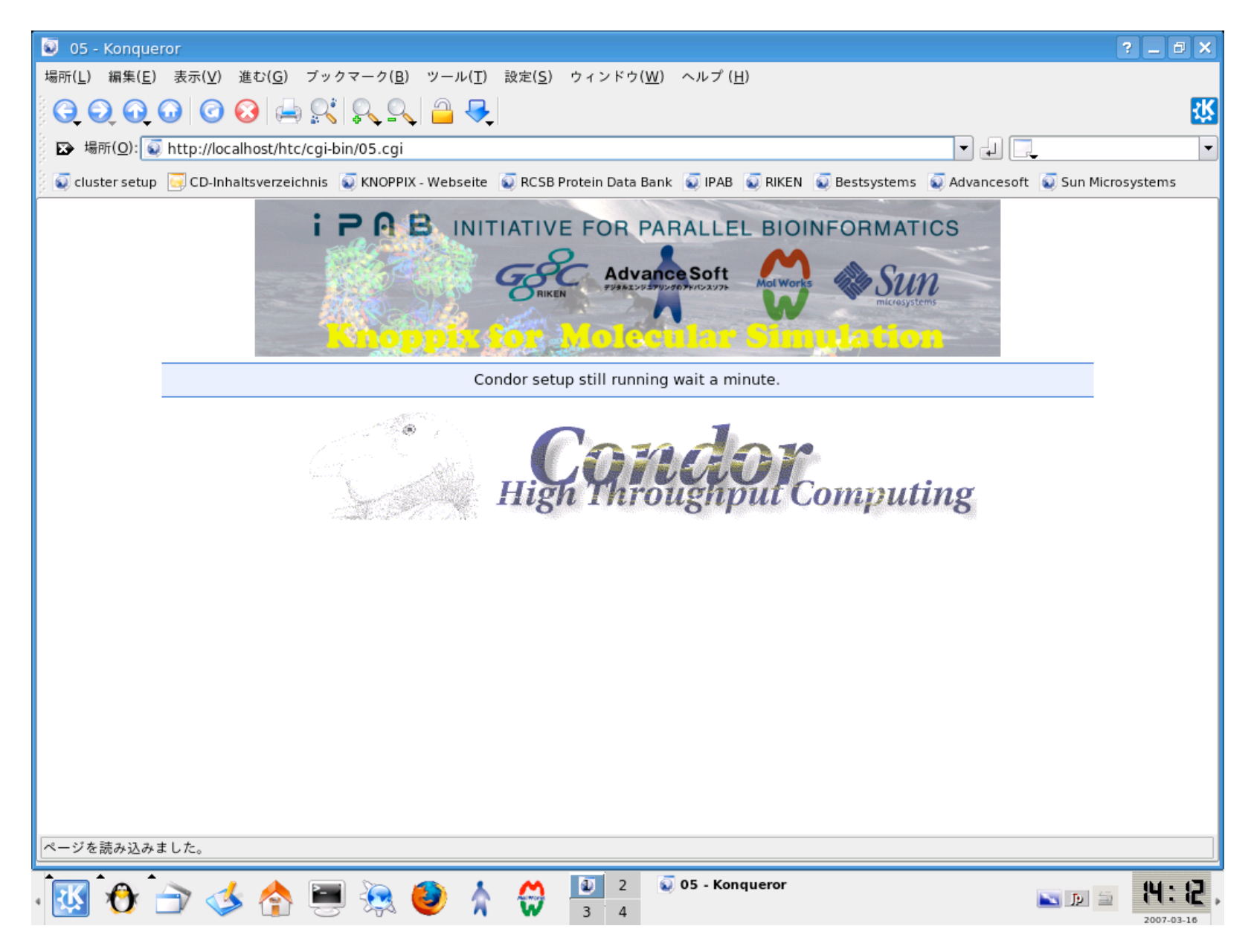

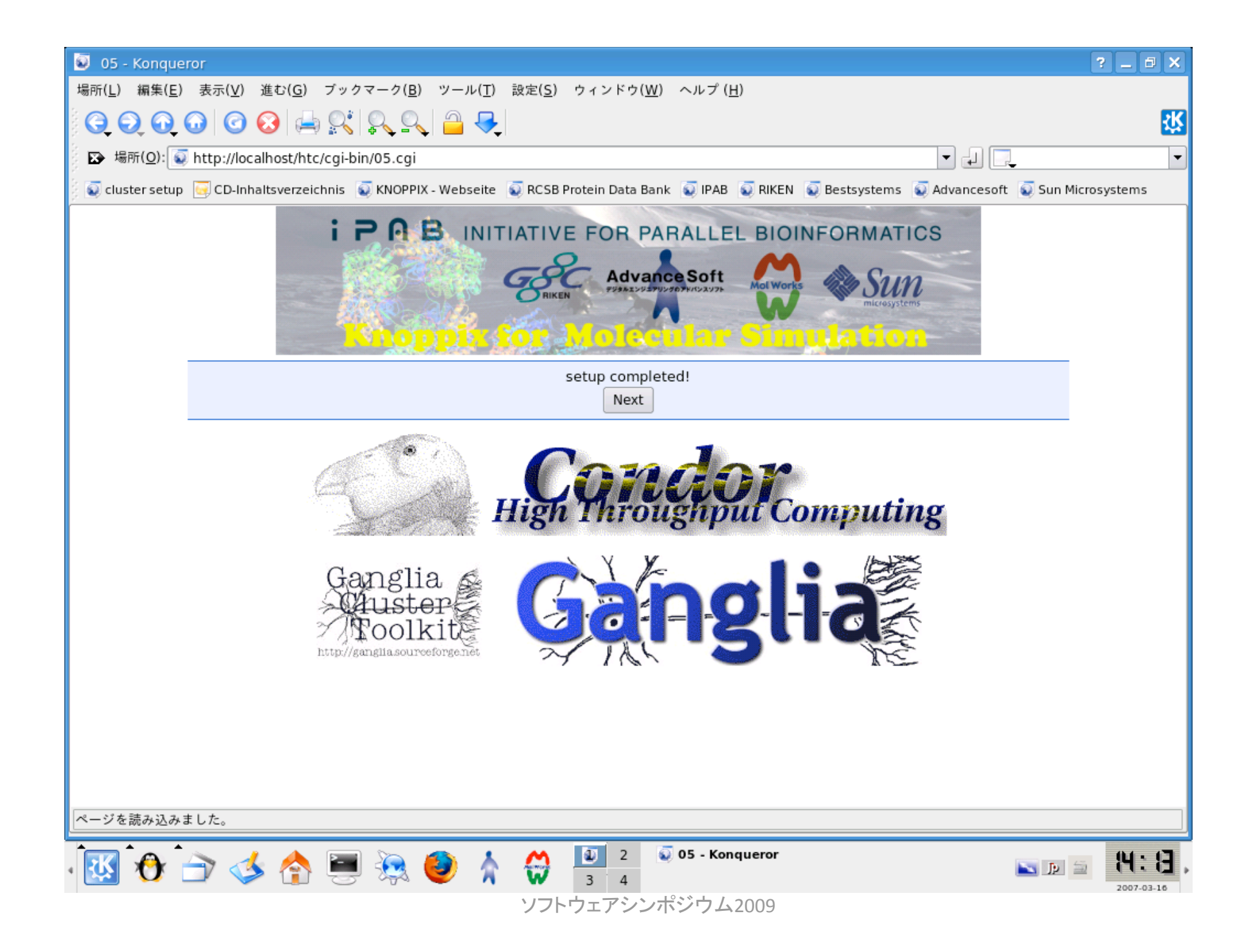

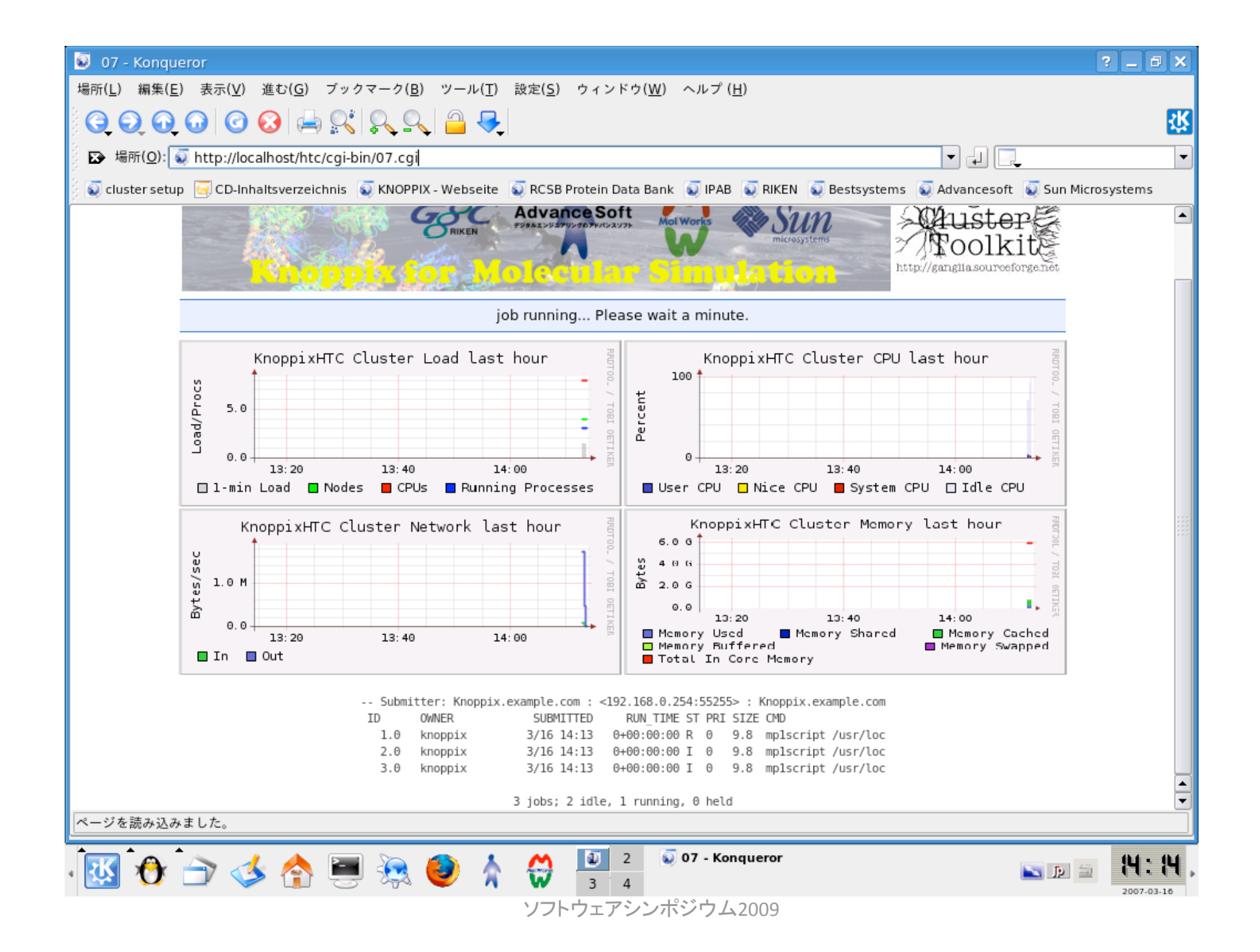

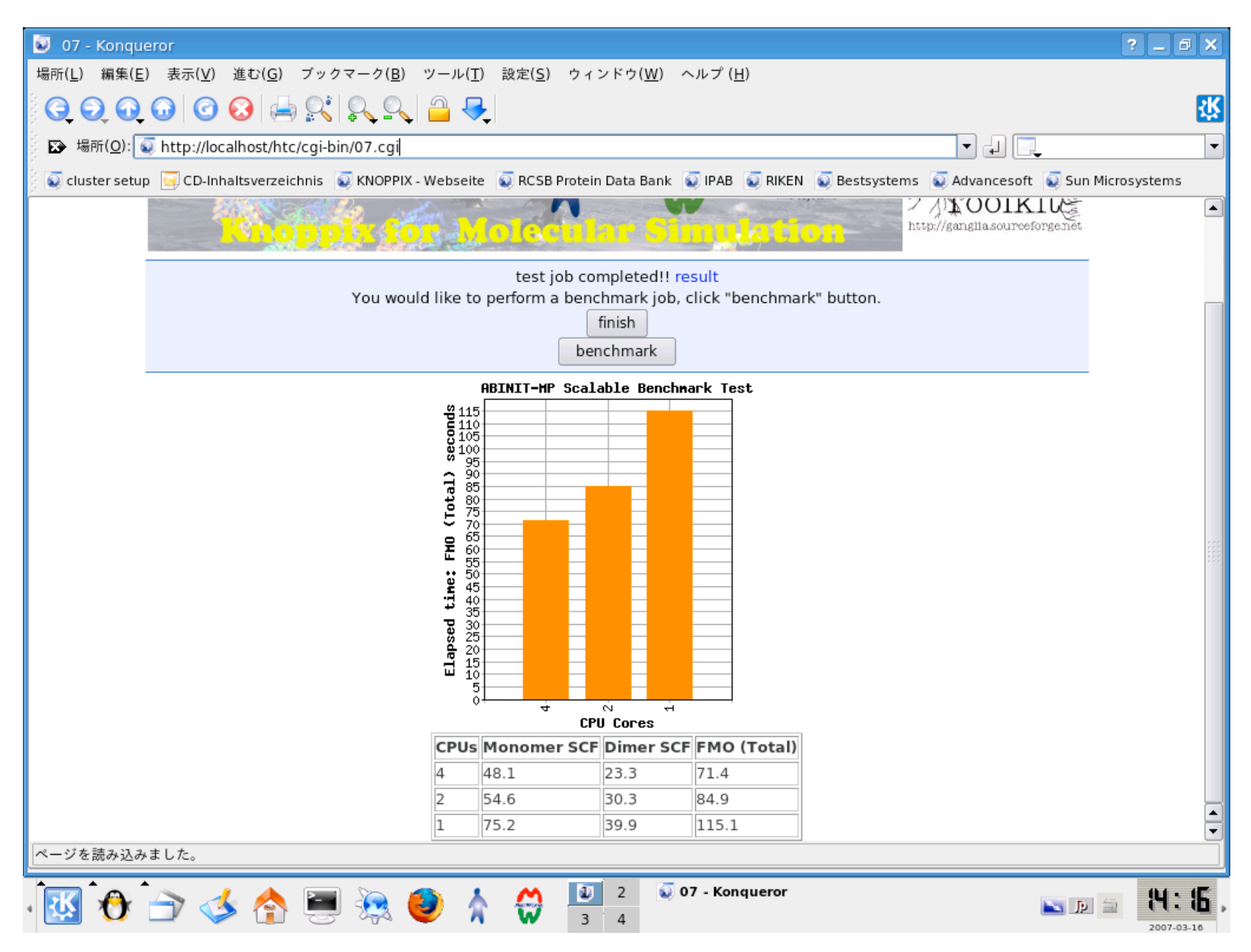

## 関連システム(1)

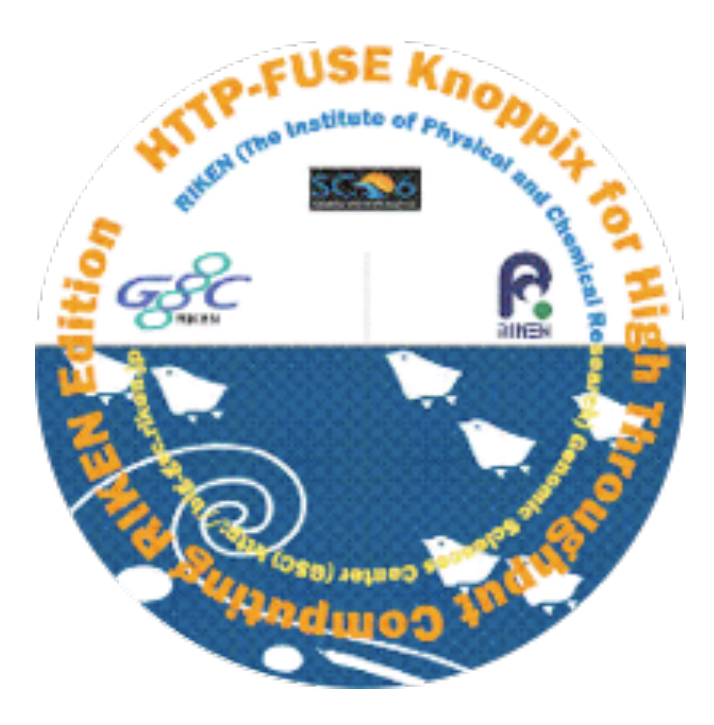

#### HTTP-FUSEを使ったイメージ

アプリケーションを収録しているイメージ を外部HTTPを使ったCLOOPファイルの取 得により、分離したシステム

アプリケーションのバージョンアップに関 する影響を最小限にした。

## 関連システム(2)

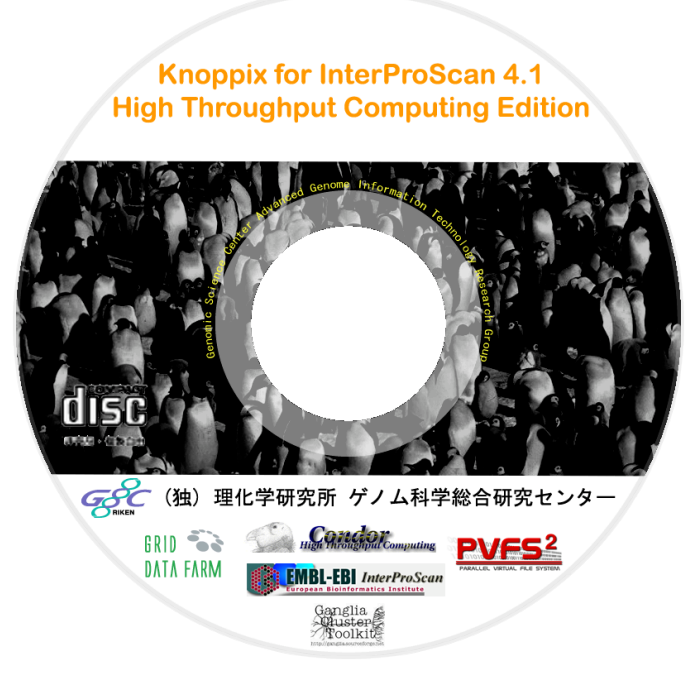

## InterProScanを実装

6Gバイトのデータベース+600Mバイトの メタデータ

本格的な専用環境のインスタントコンピューティングシステム

## InterProScan4.1 Adaptation

Preprocessing

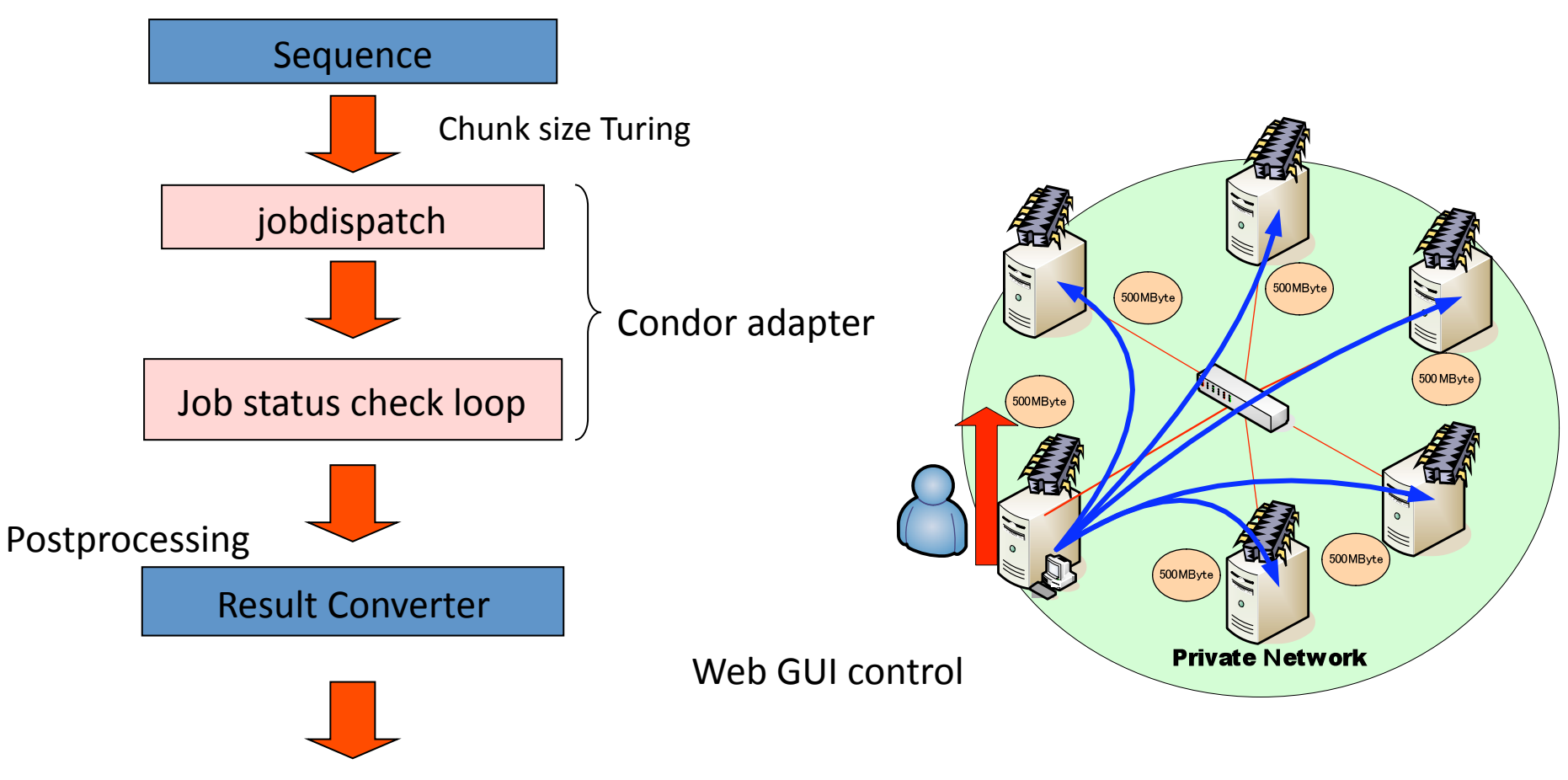

## Deploying a Boot image with knoppix terminal server

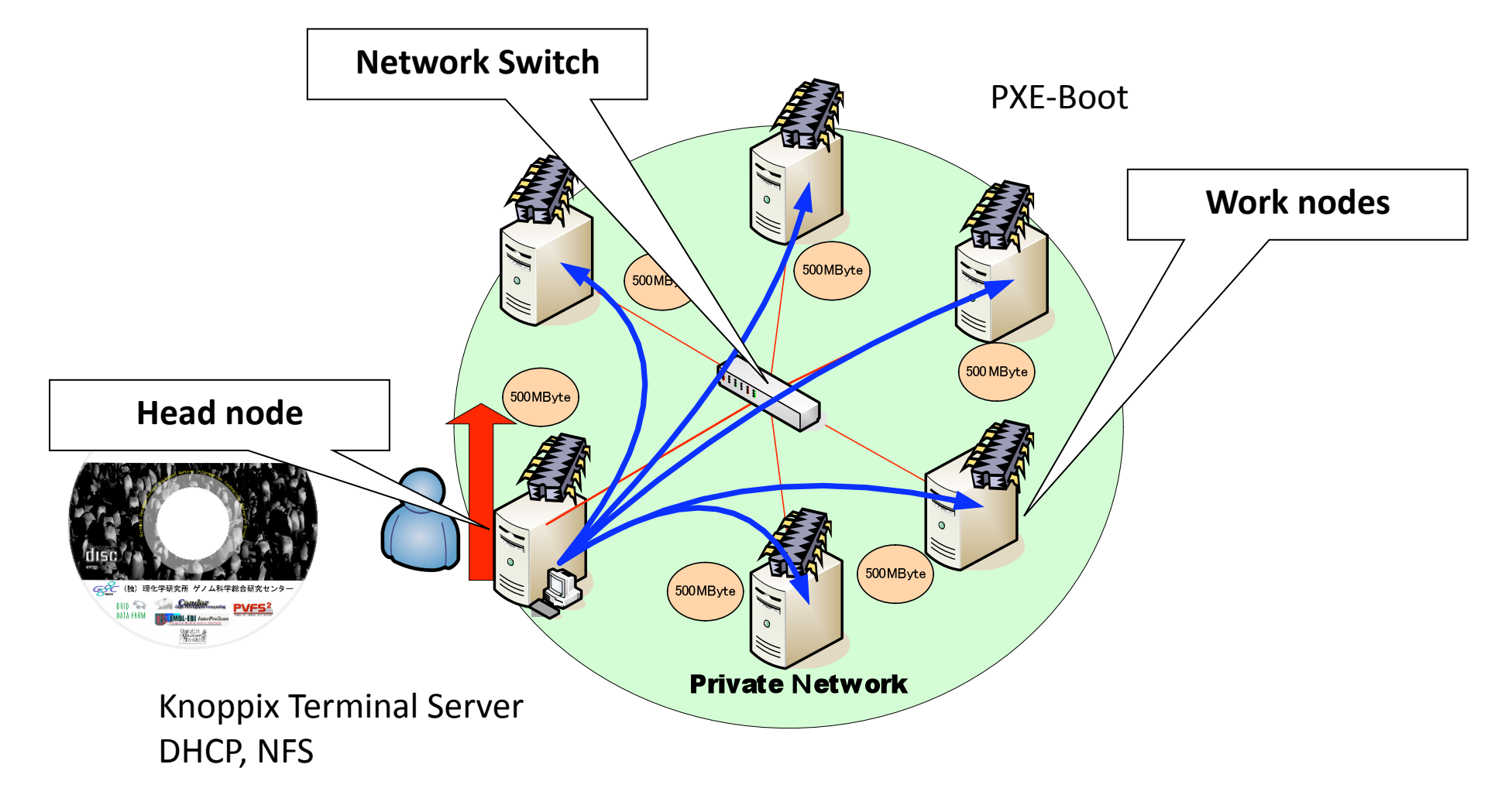

Each work node/mounts CD-Romstorage by NFS on head node.

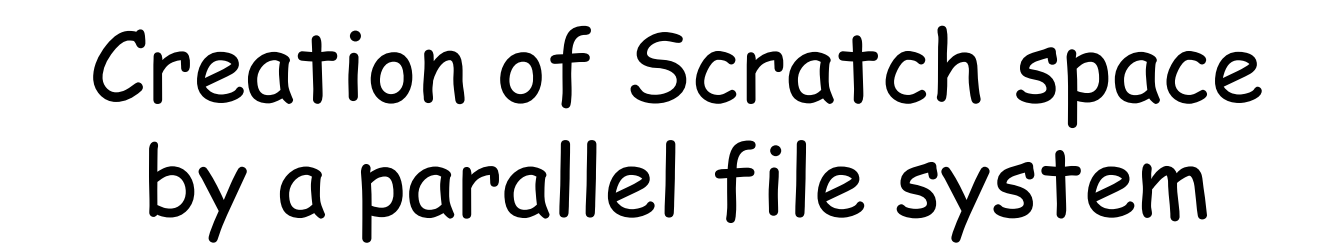

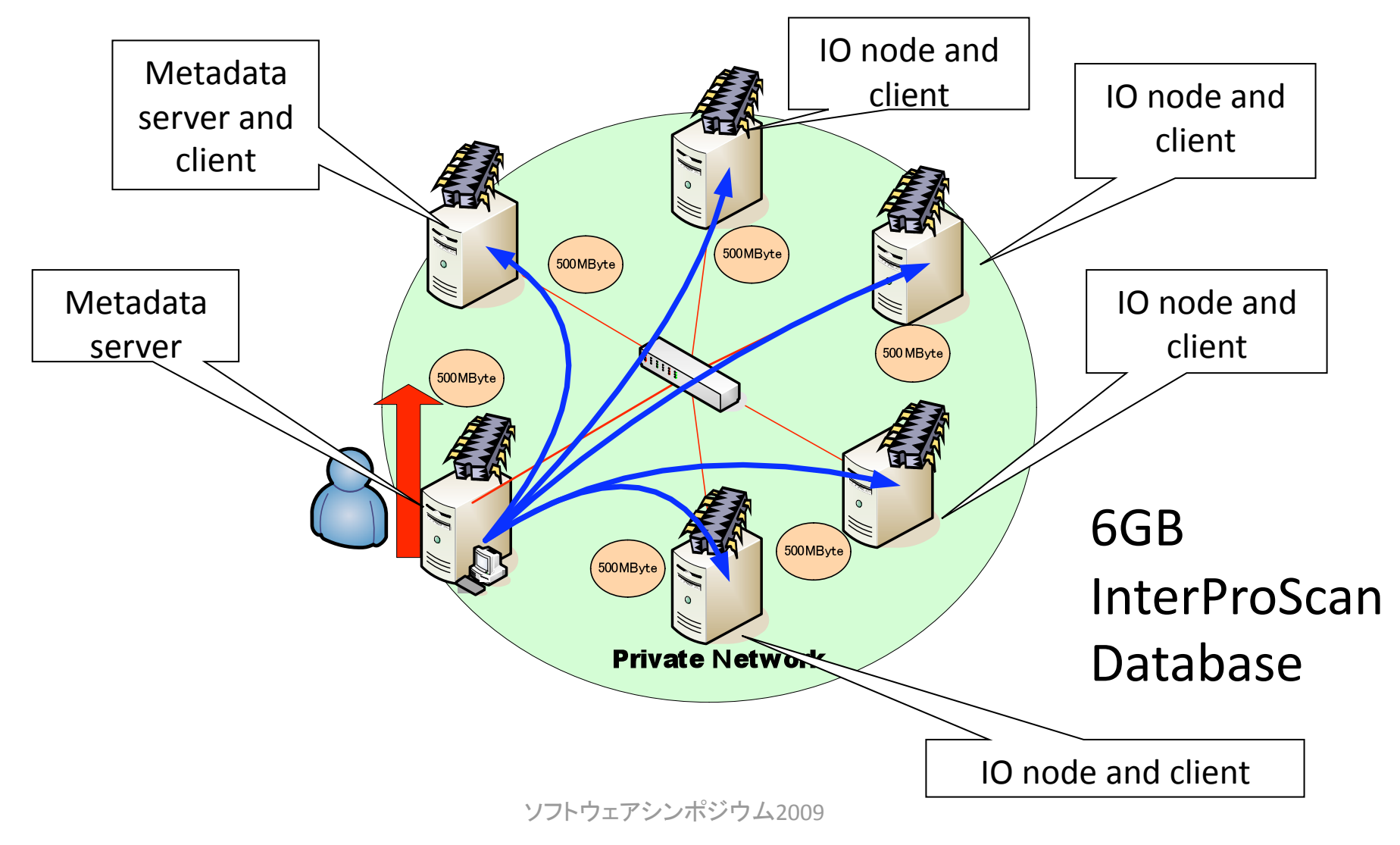

## Pool Layout by High Throughput Computing Scheduler

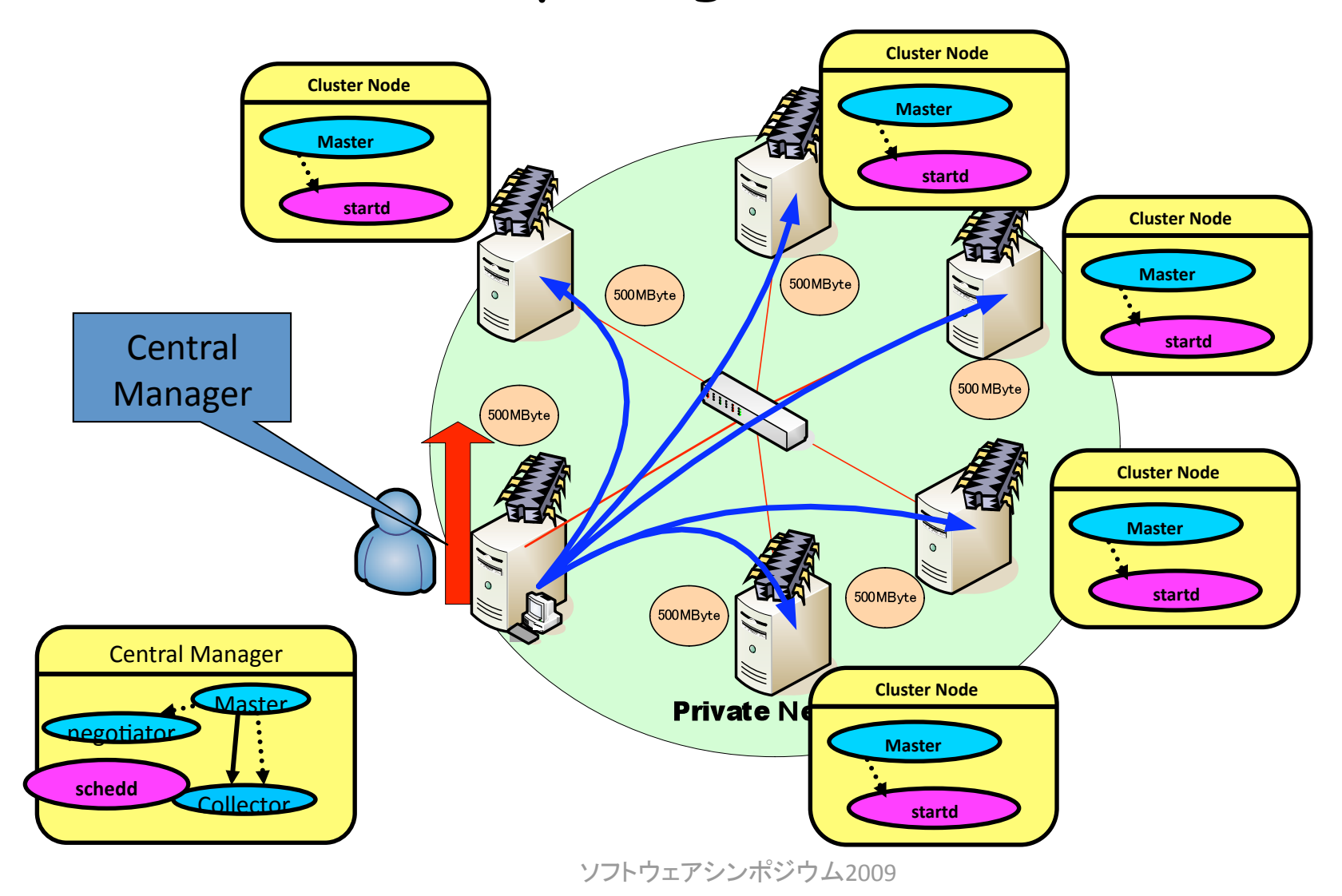

## 我々がたどり着いたコンセプト

- •元の状態に戻せれば、他人は計算機を貸して くれそう。
- なんでもできるCDをつくるより、専門的なリマス タリングイメージを作成する方が喜ばれる。
- ソフトウェア開発も環境が固定されていれ ば、Debugしやすい。

インスタントな環境を提供する市場の開拓

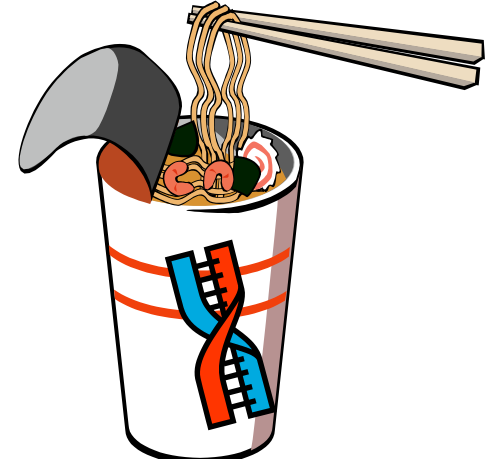

## さらに別の可能性を模索する

- · 専門的なソフトウェアの収集して、専用CDとし て収録する。
	- ー→専門的なハードウェアを対象とした専用CDの開 発。
- 理化学研究所で開発したMDGrapeの実行環 境に特化したイメージを収録。

MDGrape専用ドライバー N体問題プログラム サンプルコード SDK等

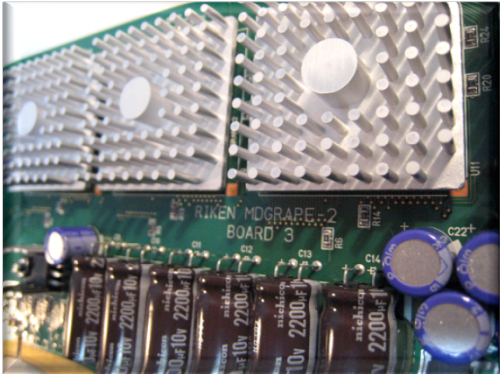

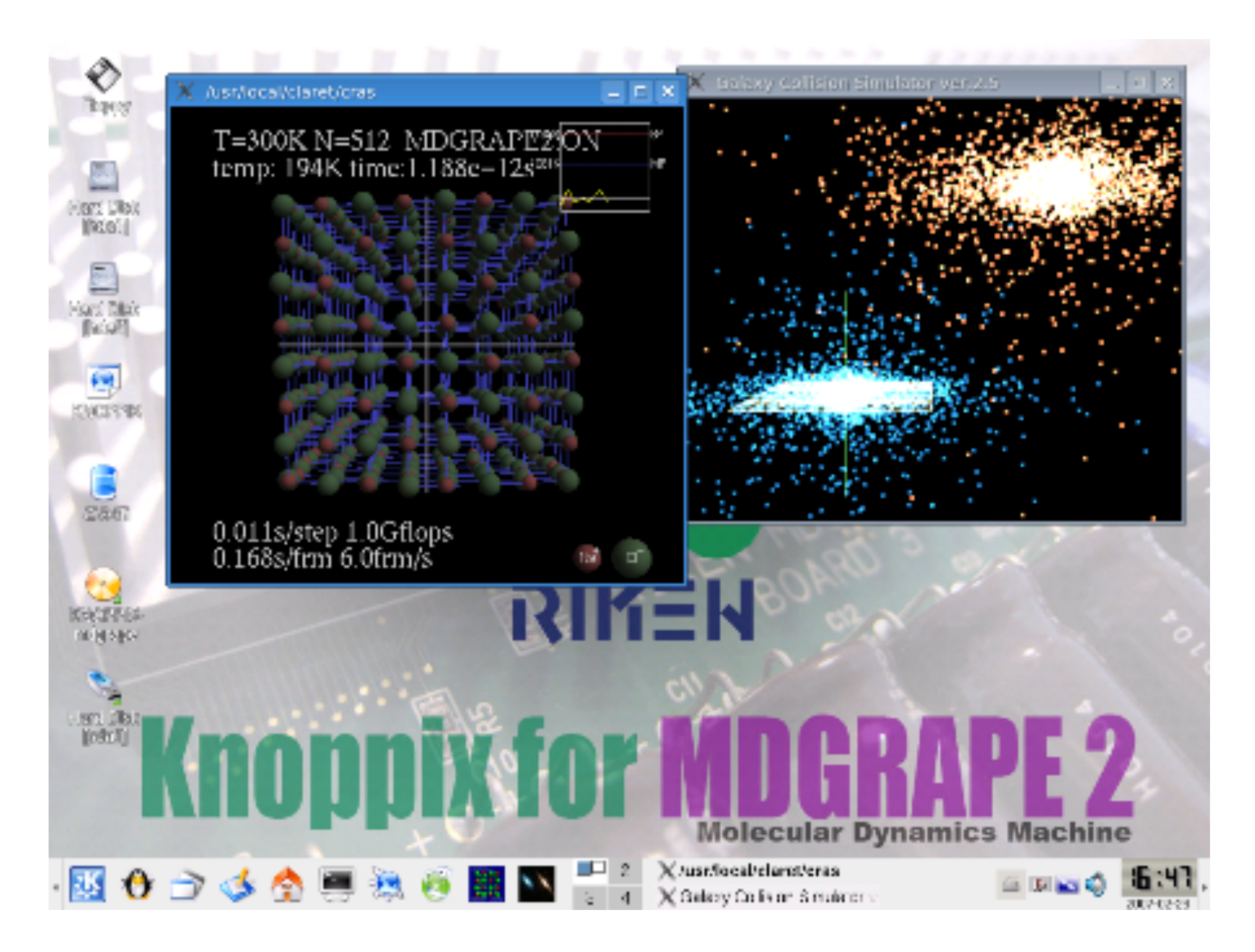

## 組織内部からの反応

- 専用ハードウェアのための環境をインスタント に構築するニーズは、潜在的に存在した。 - ハードウェアの検証ツール(ベンチマークや、スト レスチェック)
	- 検証済み実行環境のスナップショット
		- 導入先のシステムでの諸問題(カーネル不一致、ライ ブラリ不足などなど)を回避することができる。

様々なアクセラレータに対応したい。

多様なアクセラレータ

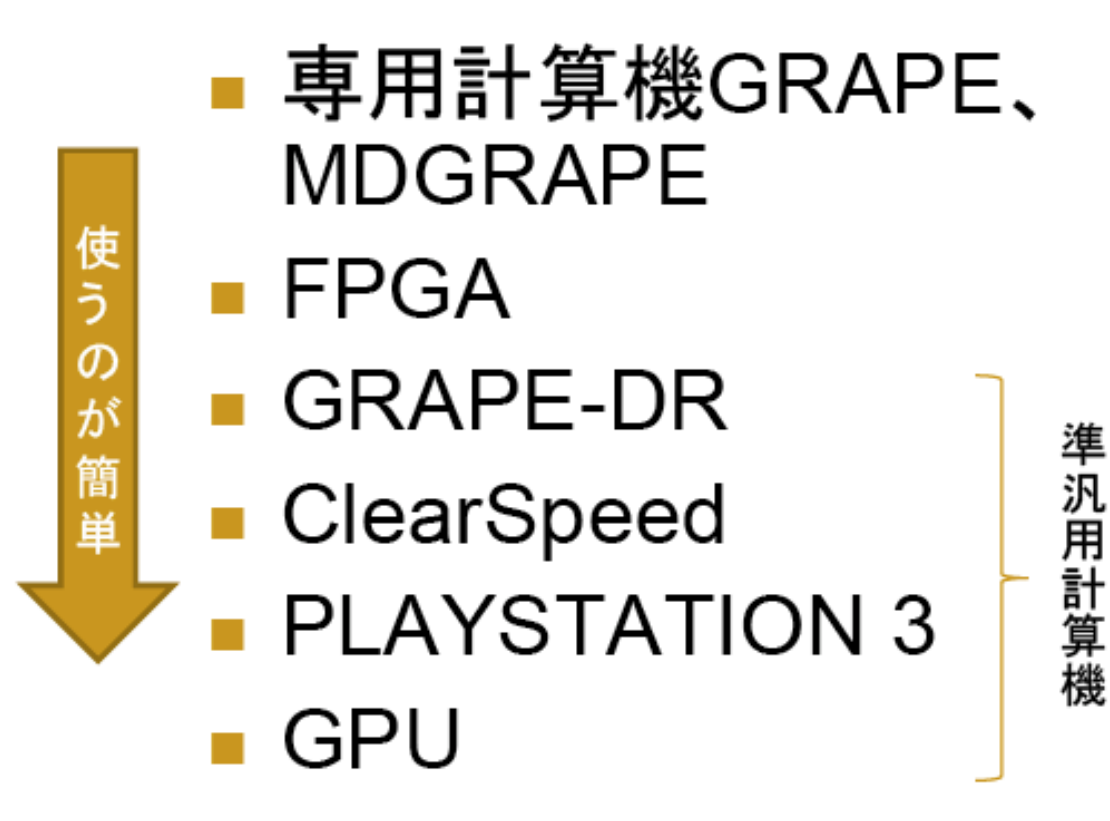

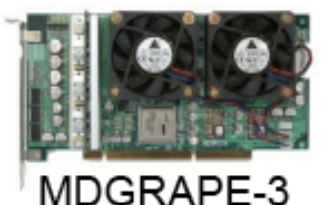

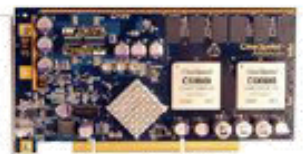

ClearSpeed X620

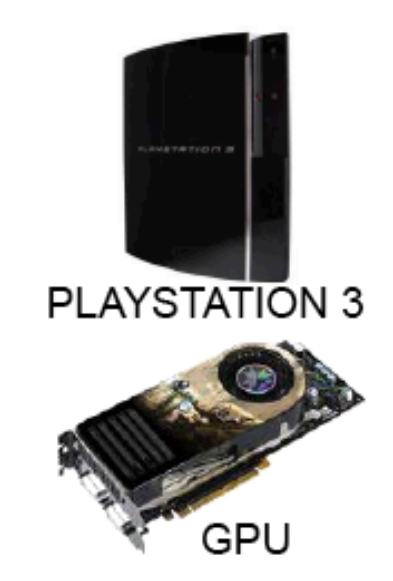

## 重力多体問題での計算速度

GPUとMDGRAPE-3は粒子数が少ない時に性能が落ちる  $\blacksquare$ 

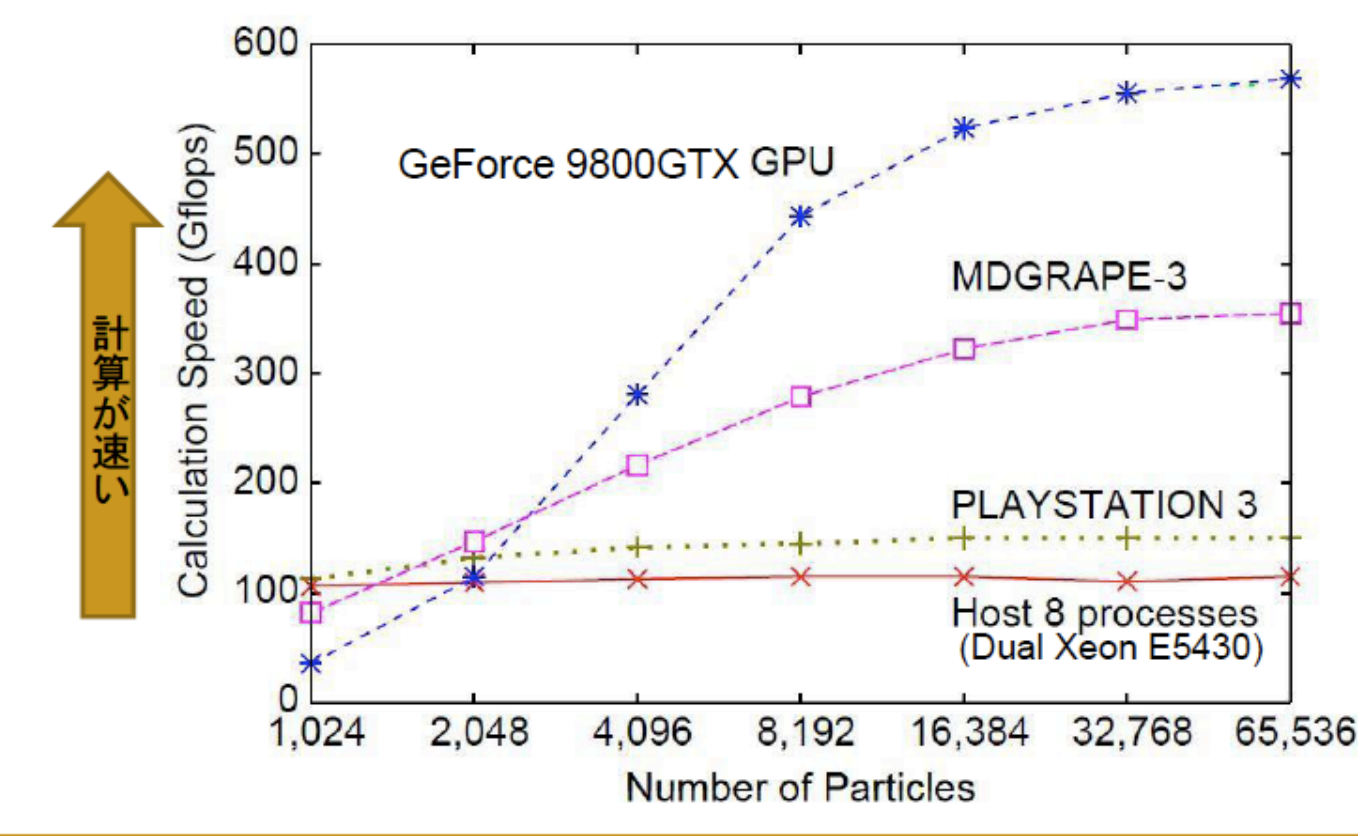

T. Narumi, et al., Proc. of PDCAT'08, pp. 143-150, New Zealand, (2008) 38 floating point interaction is assumed for pairwise gravity calculation

電通大(成見先生より)

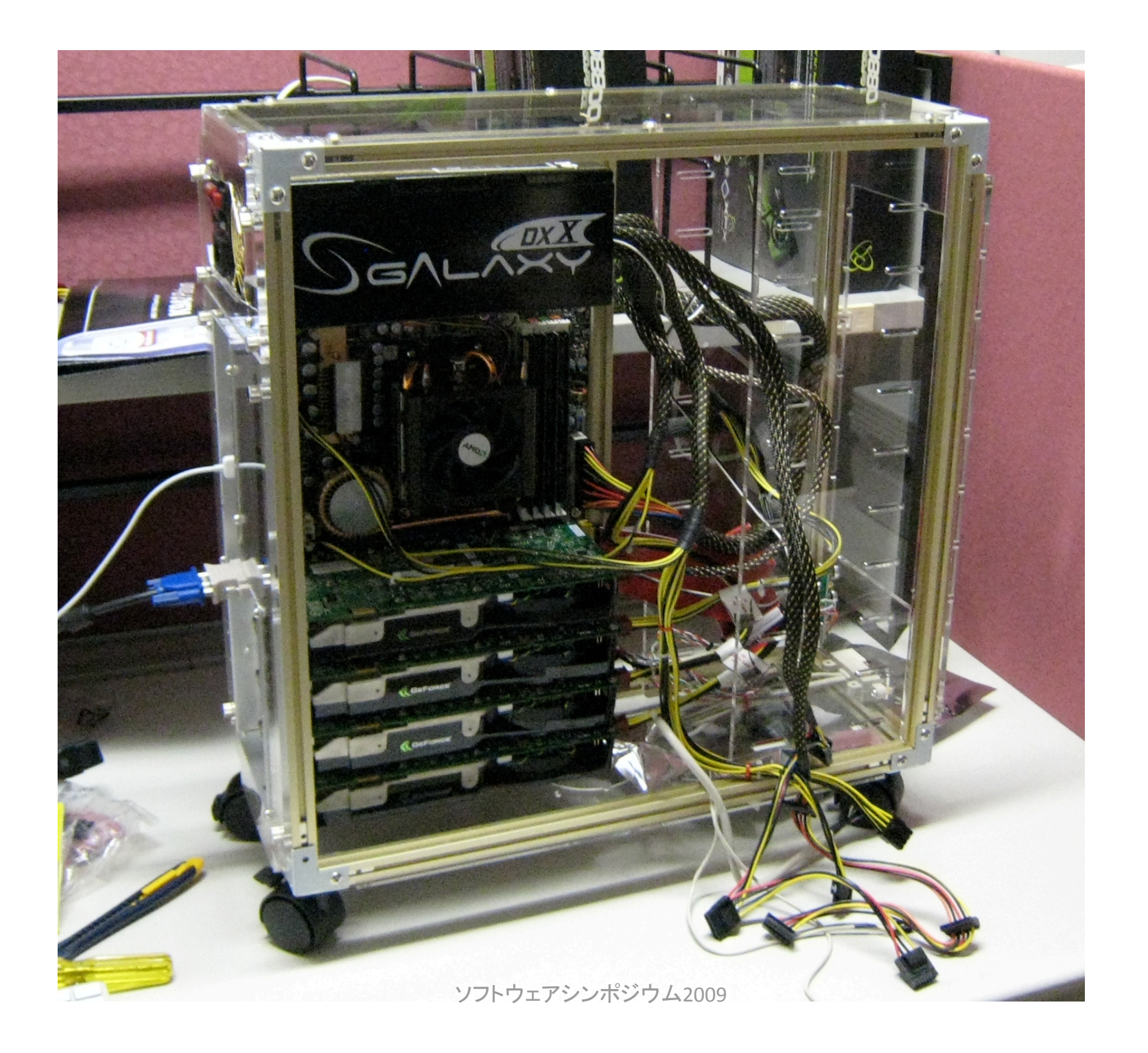

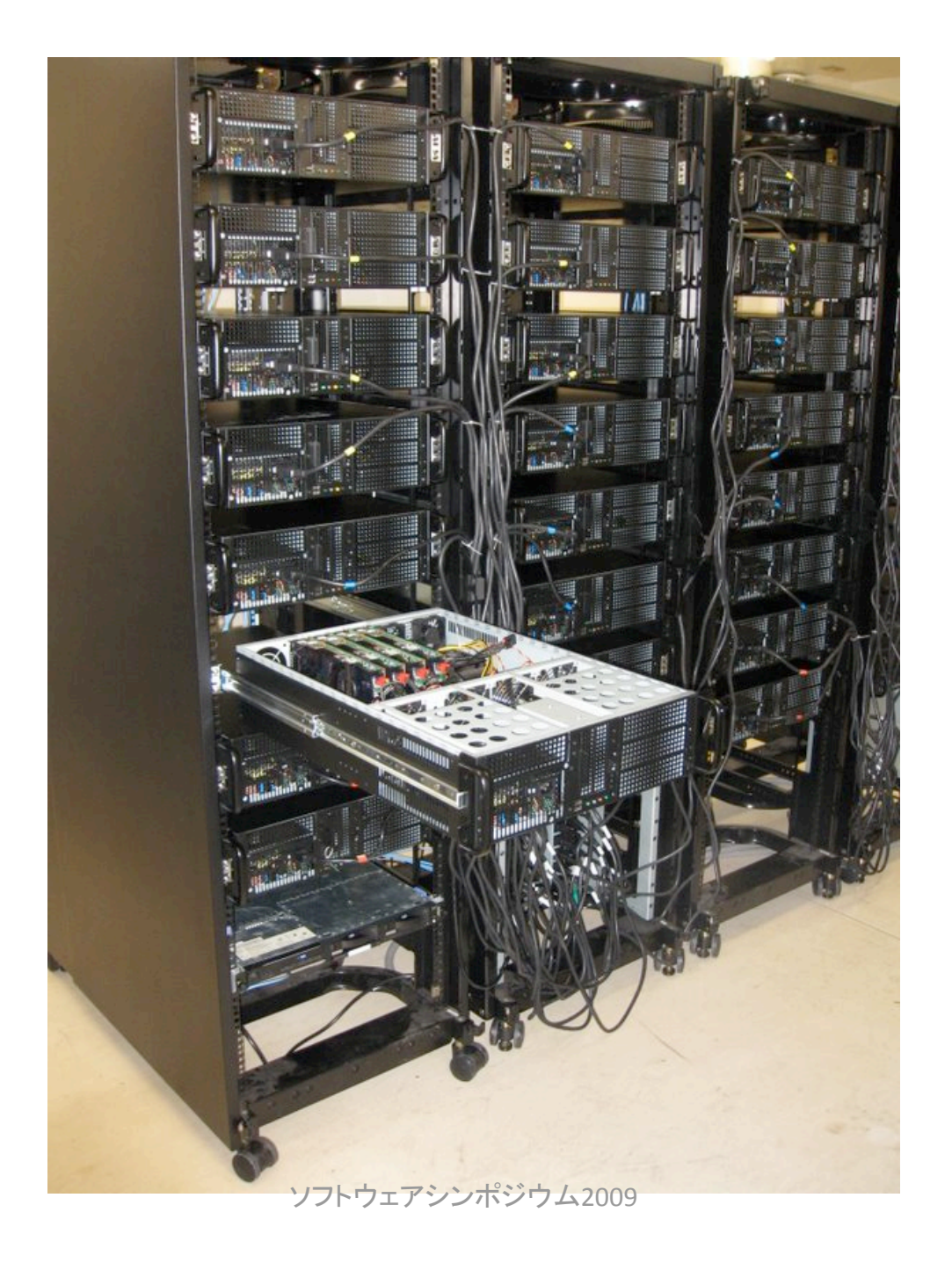

## アクセラレータの問題点

- 高い実行速度を得るためのプログラミングがかな り大変
	- 100~1000程度の並列に対応する必要がある。
		- GPUの場合には、数千の並列が必要。
- 計算ユニットが不均一となる(Cell B.E)
	- PowerPC
	- $-$  SPE
- いろんな種類のメモリを使いこなす(GPU)
	- Global Memory, shared memory, texture memory, constant memory, local memory, register

## 若い人材に並列計算を身近に感じて 貰う試みが必要

- Knoppix for MDGrapeで実施した環境を、GPU 用に準備して、並列計算を簡便に試すことが できる環境提供が必要→東工大(小西)、長 崎大学(濱田)、電通大(成見)で提供開始。
- GT200系のGPUカードに対応した、Knoppix for CUDAのイメージを公開中。
- TESLA用 Knoppix イメ―ジの配布準備中

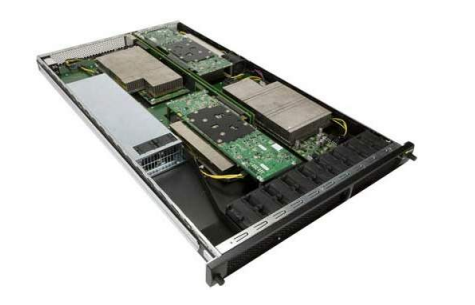

## 理研から東工大に移ってみると

- TSUBAMEという非常に大規模で高速なスパコ ンが利用できる環境。
- 世界でもアクセラレータを積極的に取り入れた スパコン(ClearSpeed SIMDアクセラレータ)
- 最近では、Teslaを導入して世界最初の GPGPUクラスターとなった。

GPUプログラミングができなければ、本来の性能を引 き出せなくなってきた。→効果的な教育の必要性

## 国内のGPU関連研究者

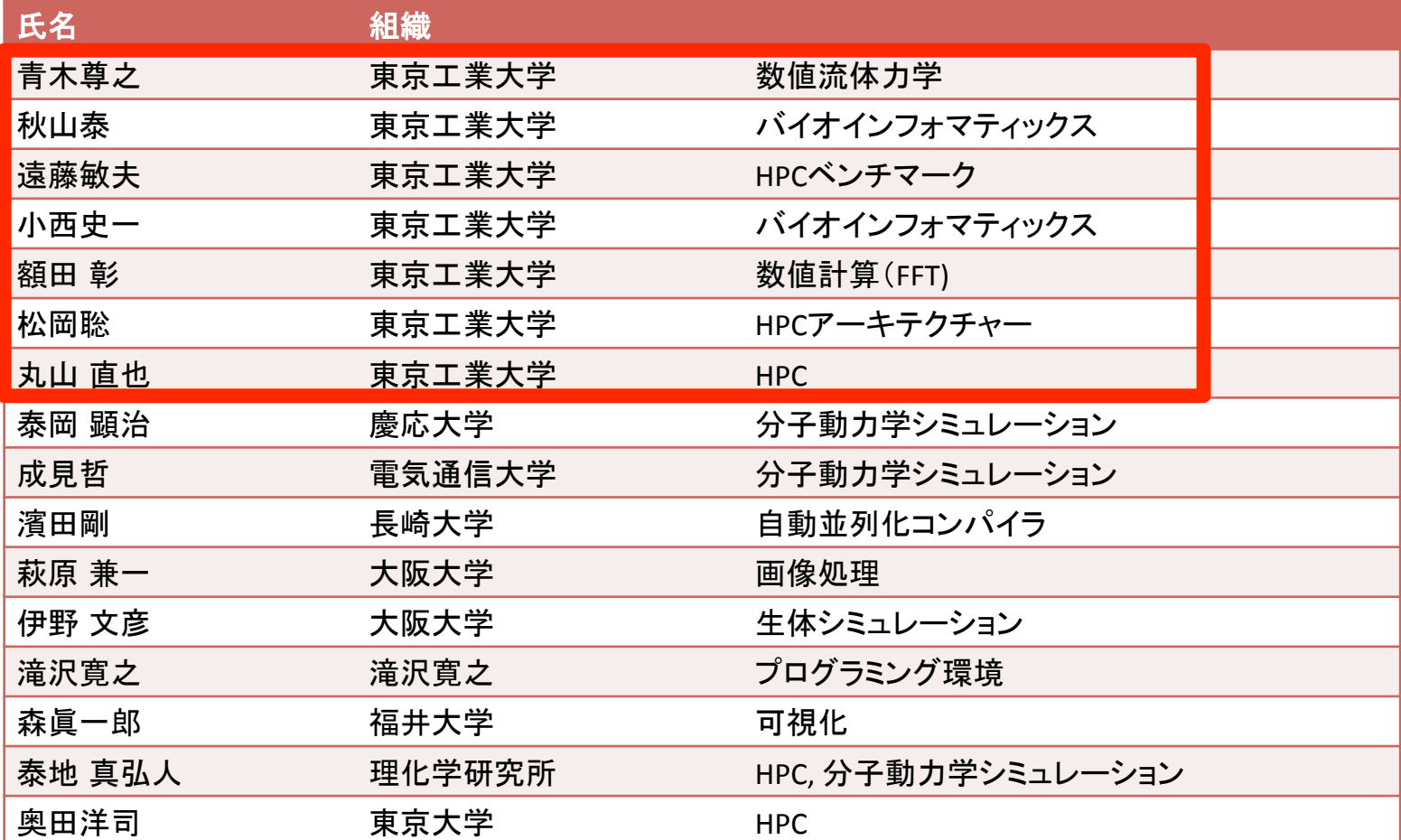

#### 東エ大はGPUコンピューティシグでは大きく貢献

# TSUBAME1.20 概要の紹介

### 2006年4月東工大スパコン "TSUBAME" (スパコンとしての調達分)

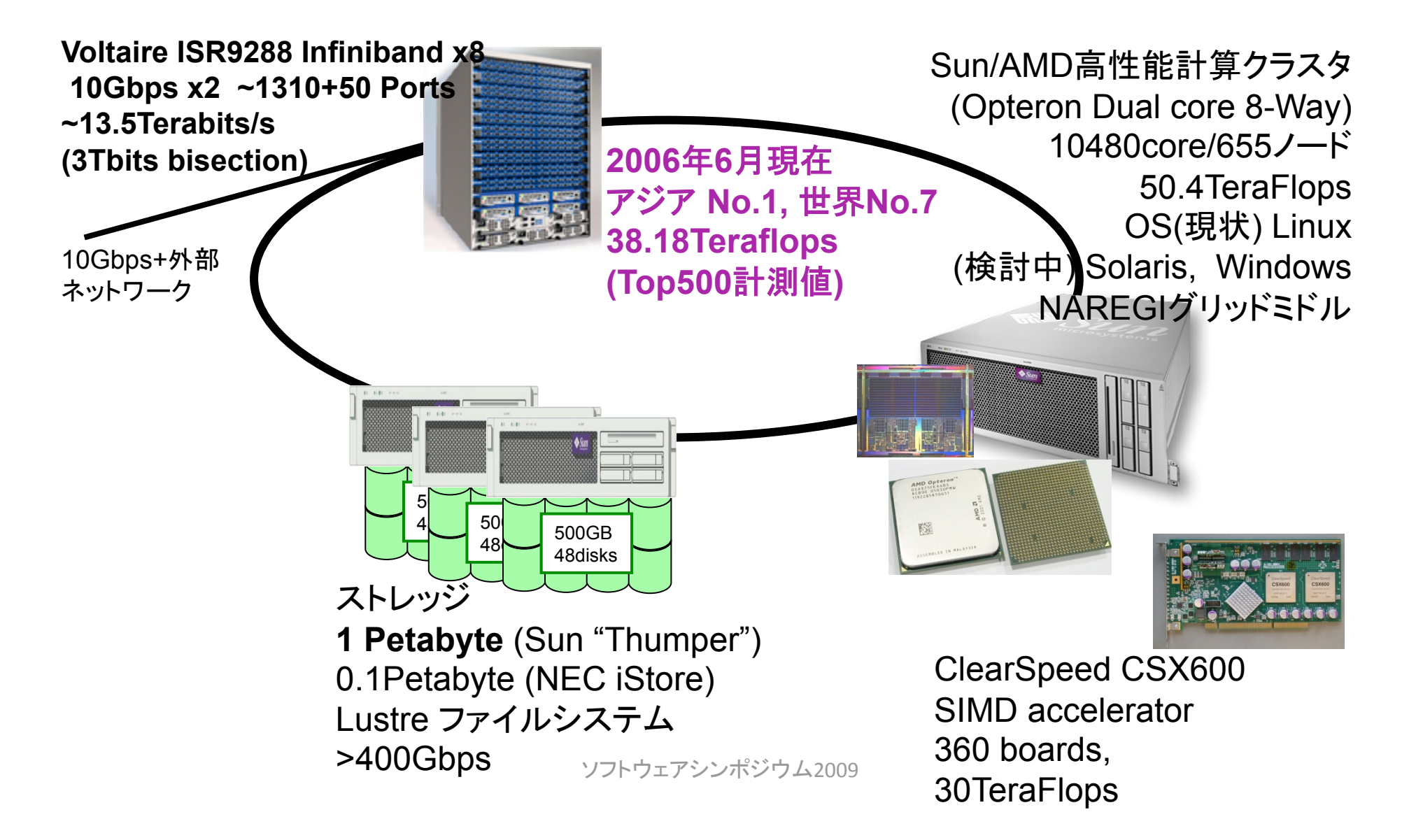

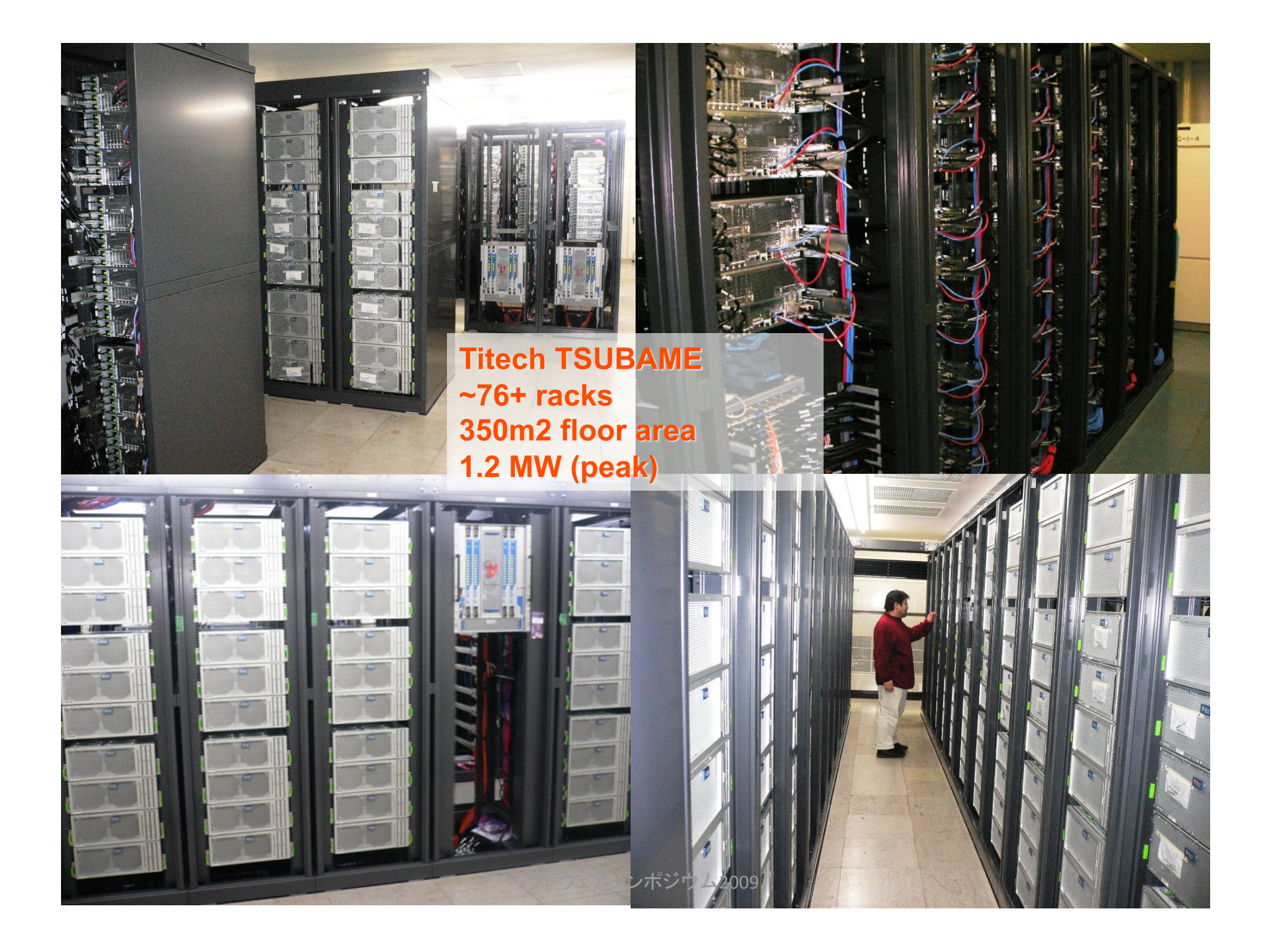

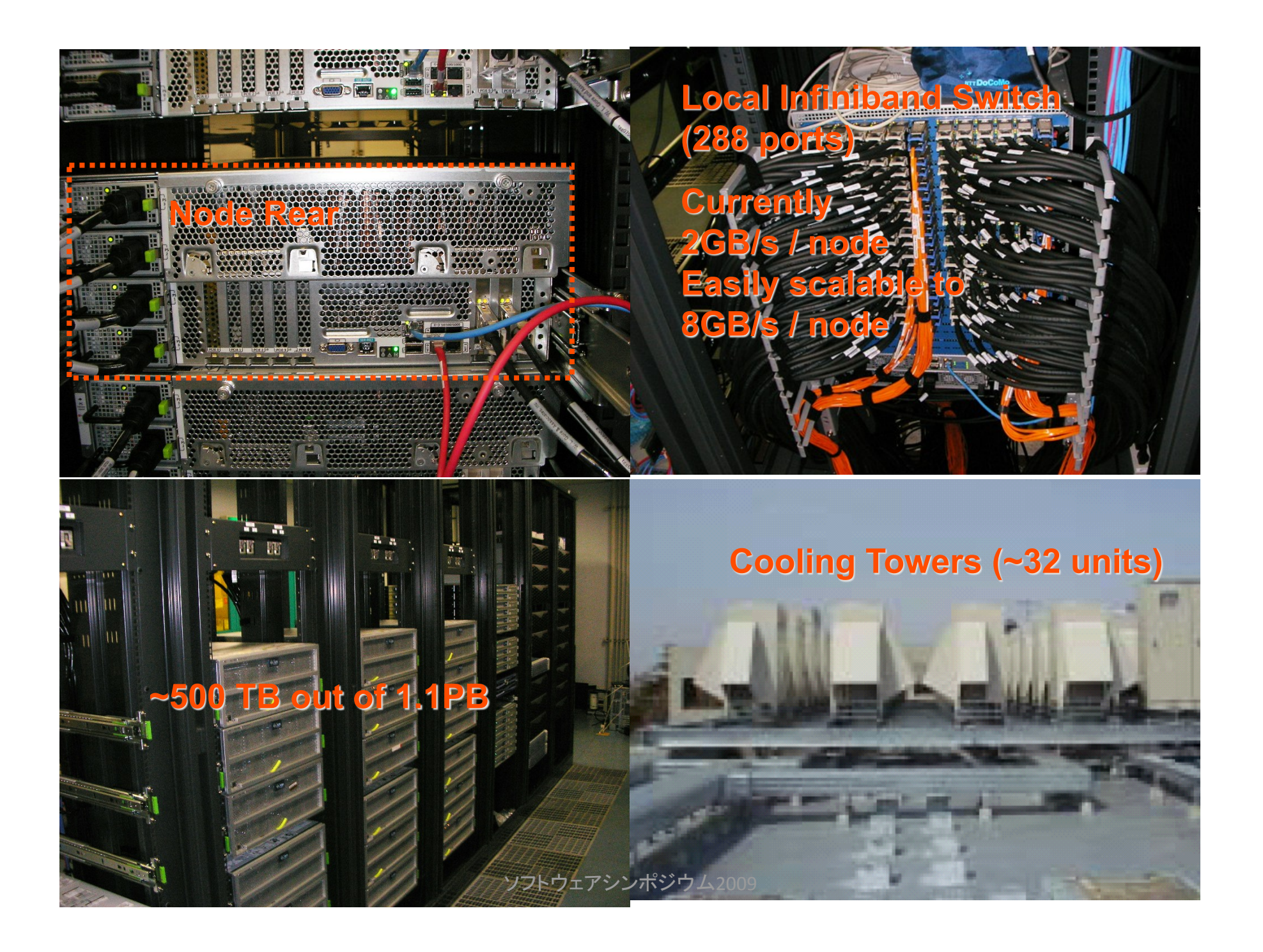

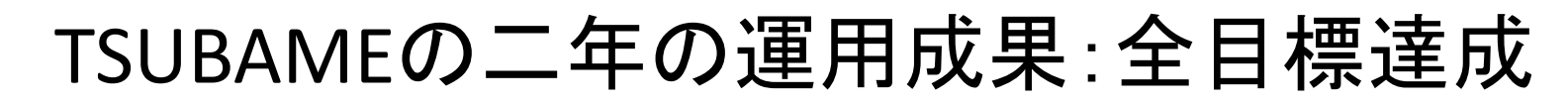

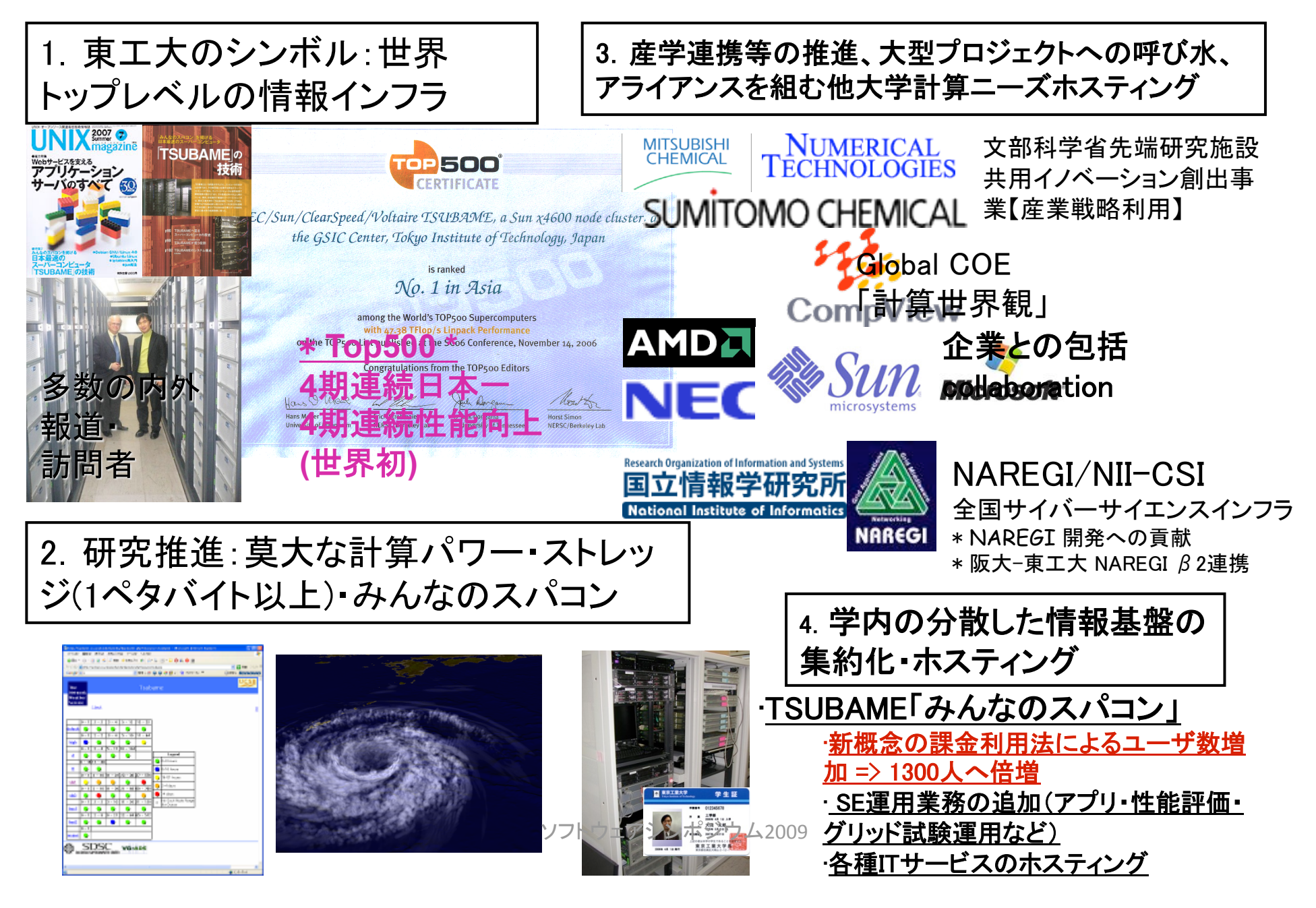

## TSUBAME 2008年4月、約一年前の姿 (東工大GSICセンターの複合システム)

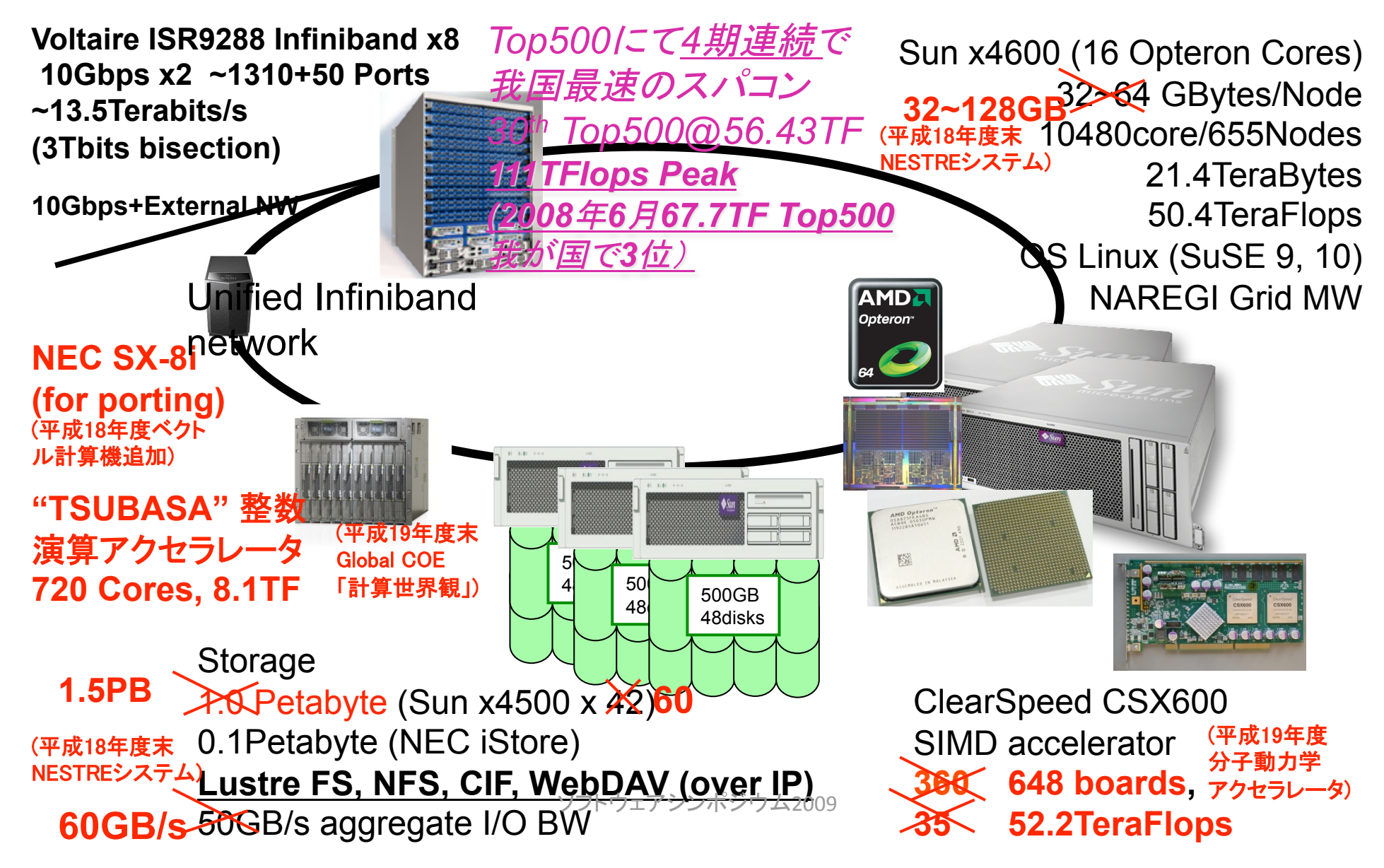

## TSUBAME 1.2への進化=>GPUの試験的追加

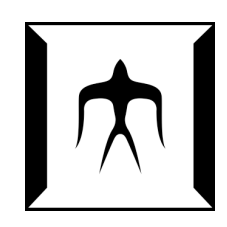

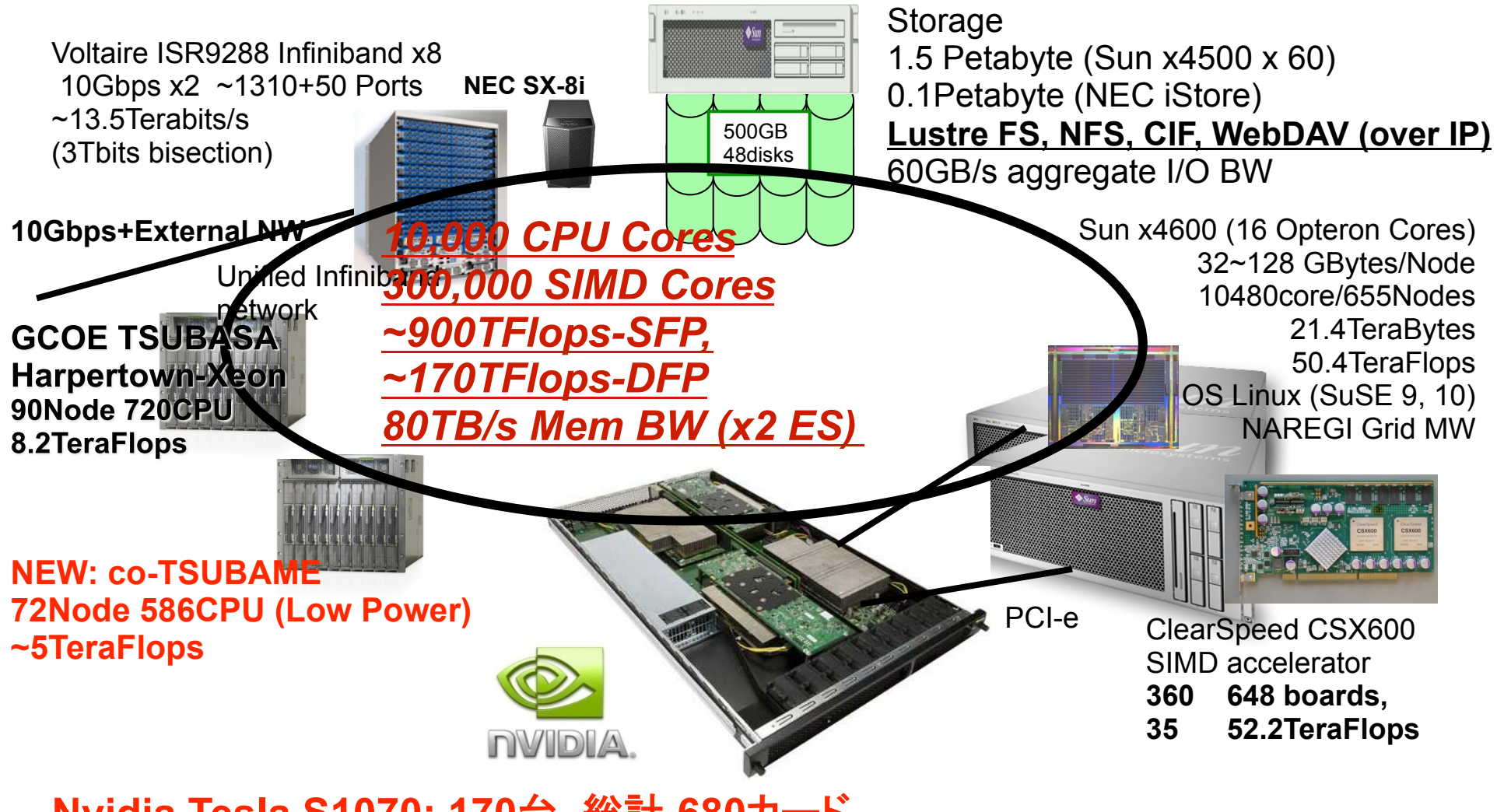

Nvidia Tesla S1070: 170台, 総計 680カード **High Performance in Many BW-Intensive Apps** 10% power increase over TSUBAME 1.0 (130TF SFP / 80TF DFP)

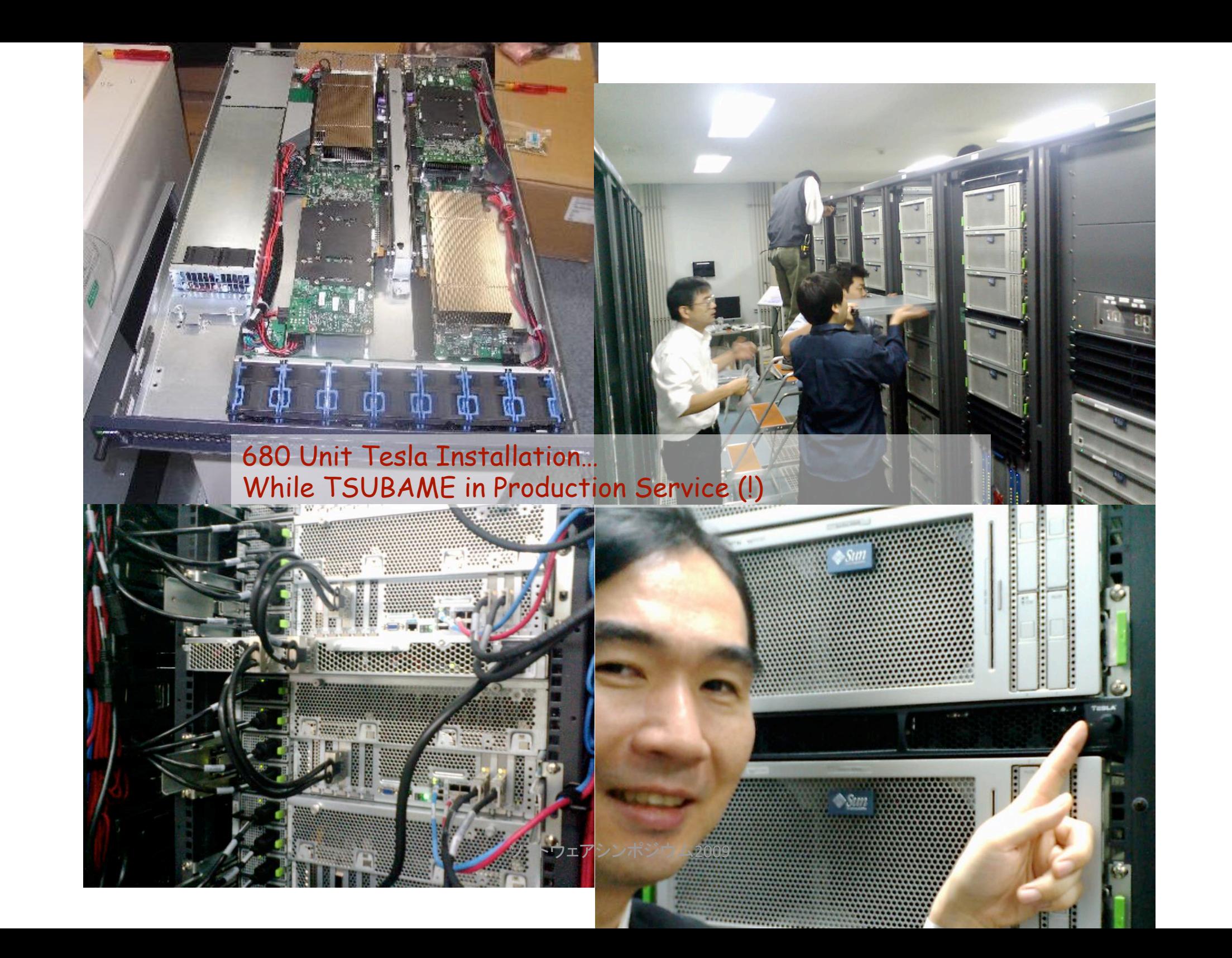

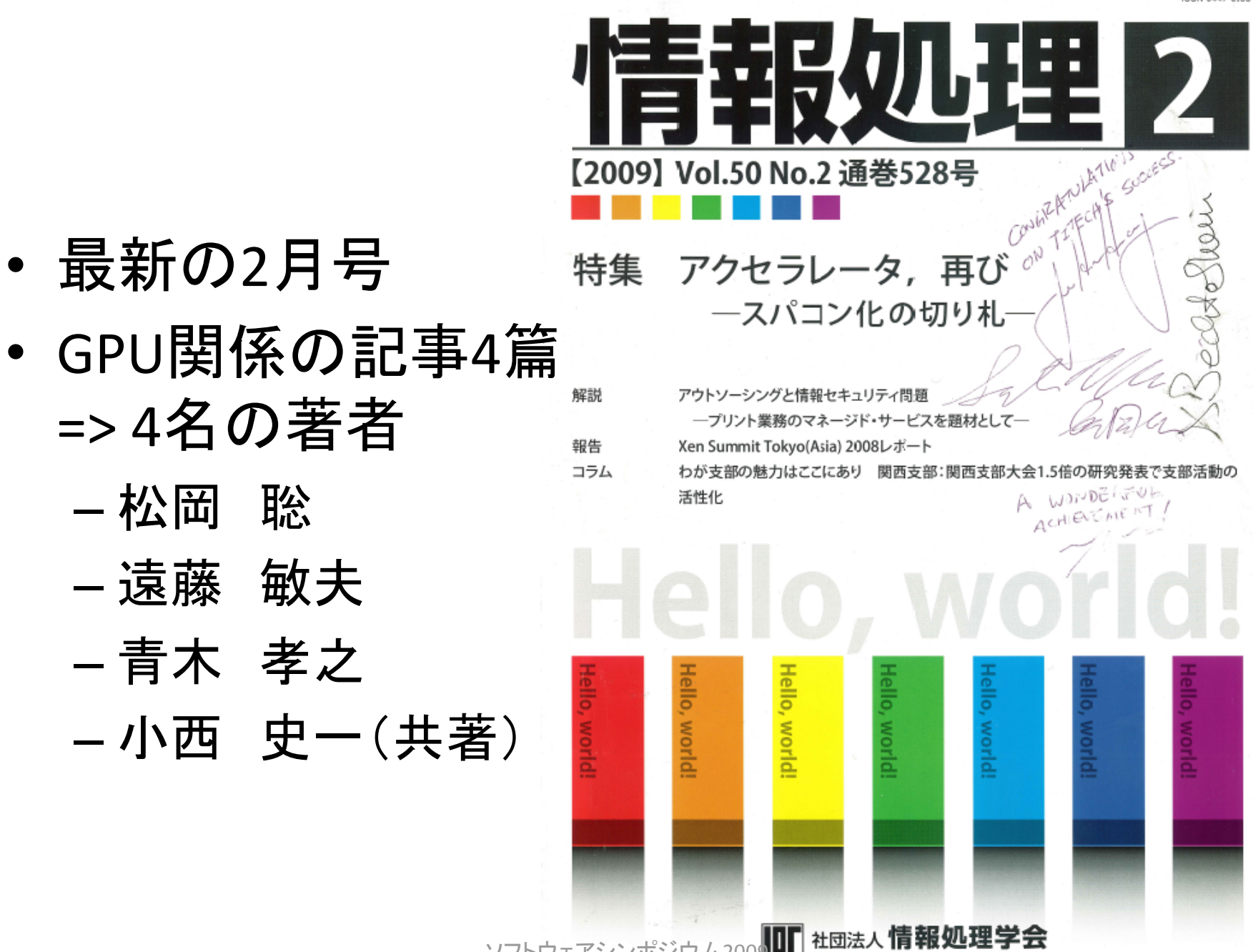

ソフトウェアシンポジウム200

**Information Processing Society of Japan** 

http://www.ipsj.or.jp/

## TSUBAME2.0へ向けた性能向上

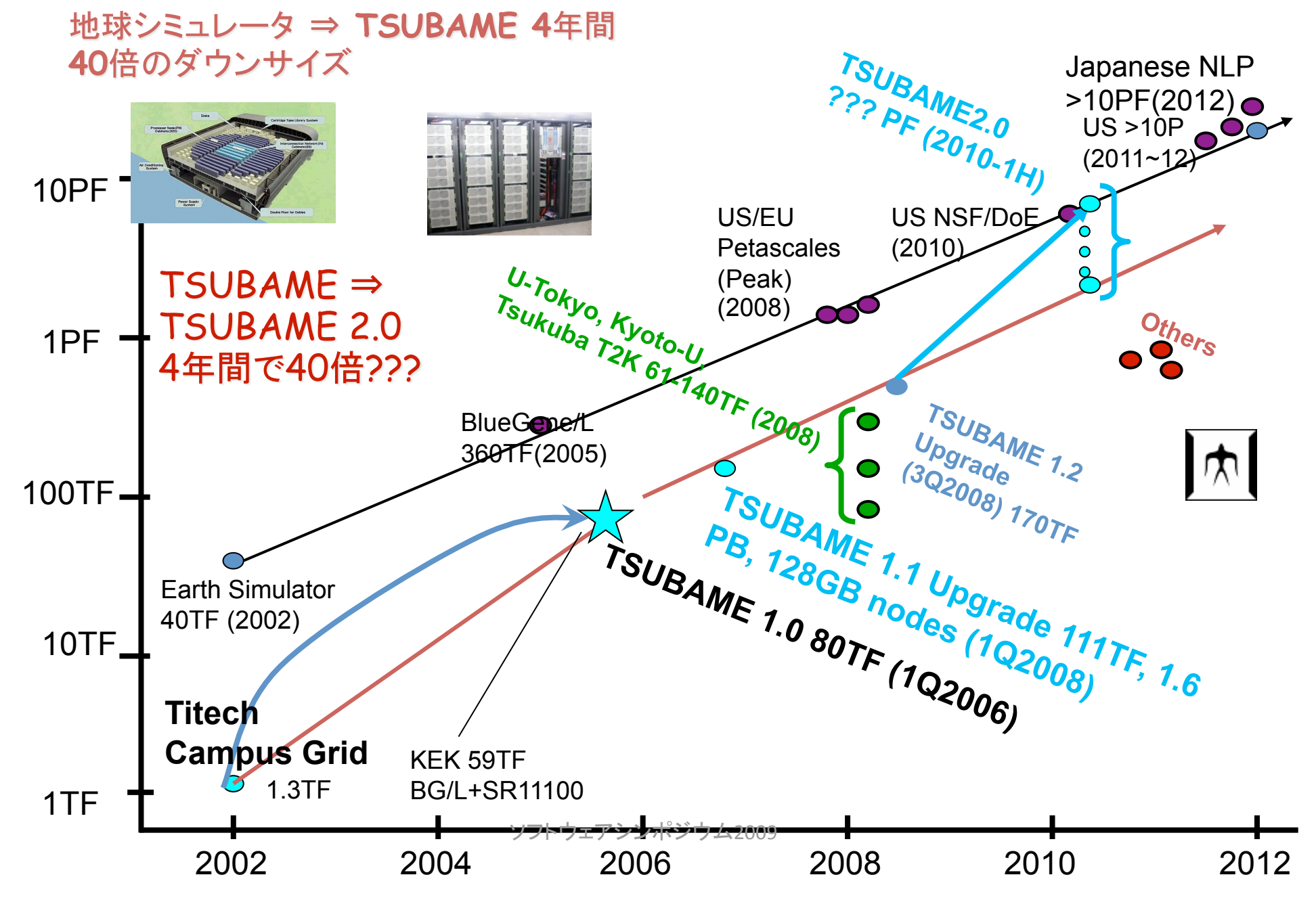

## 並列計算における教育

- Knoppix for HPC/HTCで作成してきたインスタン ト環境は、TSUBAMEの環境の縮図として教育 利用が可能。
- GPU教育プログラムでの利用を準備中 - 情報処理学会主催のGPUチャレンジでのサンプ ルコードや、入賞コードの共有メディアとして活用

## GPU教育プログラム

• 遠藤敏夫•小西史一•松岡聡

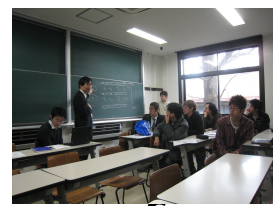

- 計算数理実践-HPC-(Advanced application of **Computing and Mathematical Sciences-HPC-**
- 高性能計算(HPC)に関する実践的な知識, 技術を提供することを目 的とする. 座学だけではなく、TSUBAMEスパコン·CompView TSUBASAクラスタを用いたHPCプログラミングの実習を行う. MPI, OpenMPなどの標準的な並列プログラミング環境に加え、近年注 目を集めているGPU上のプログラミング環境であるCUDAについて も講義・実習を行う.

授業スケジュール

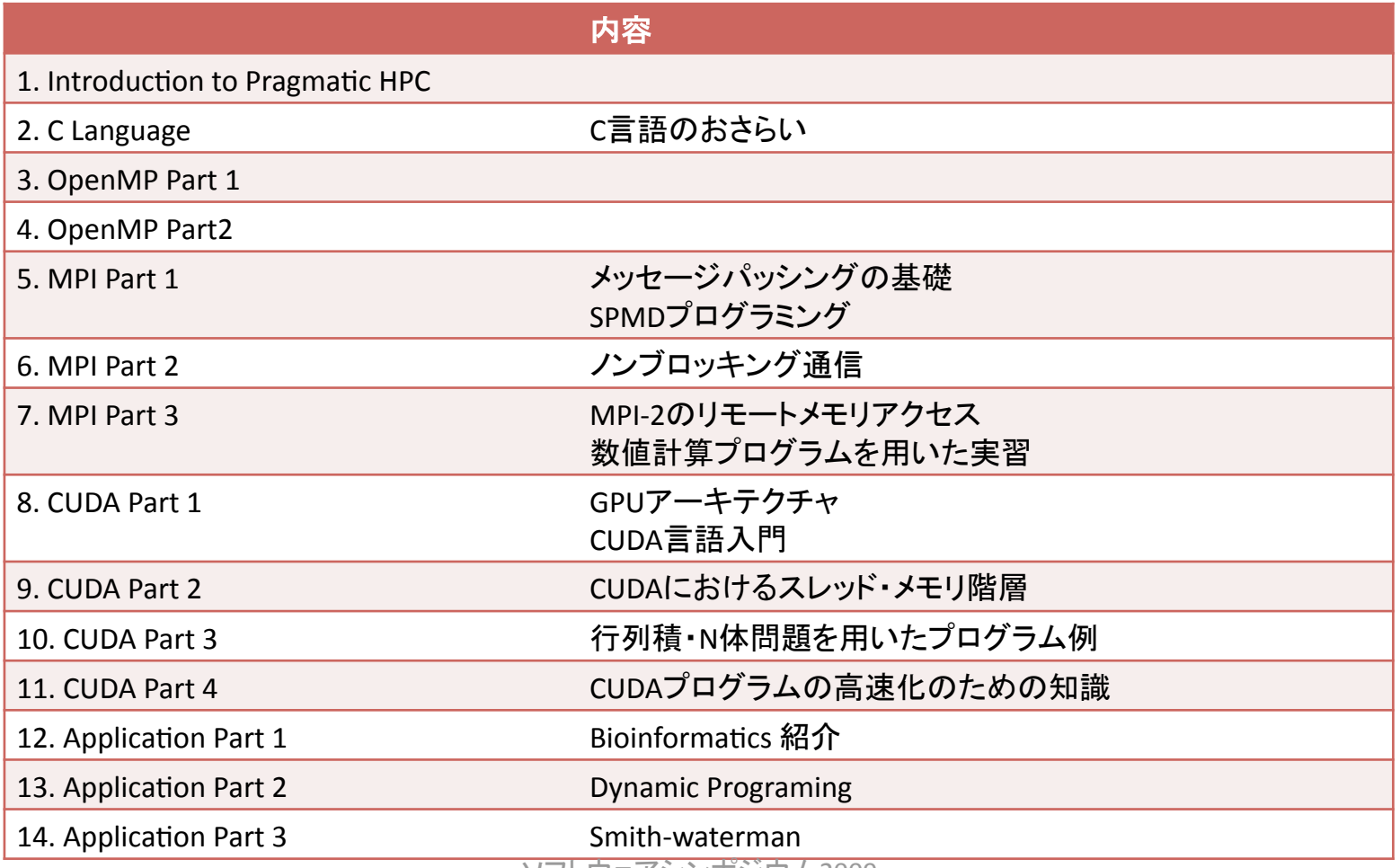

ソフトウェアシンホシウム2009

## OSS分野とHPC分野との接点

- 現在、TSUBAMEにとって必要なのは品質の 良いGPUコード
- 特に、数値演算ライブラリなどが重要 - 利用者が、ランタイムにロードして利用できるのが ベスト(実行環境に応じて、切り替えられ、最適化 が行われるもの)
	- 東工大では、高速な3D-FFTライブラリの開発